## Regressione lineare semplice e multipla Prof. G. Scandurra

# Regressione lineare

**In molte applicazioni si è interessati a valutare se una variabile (dipendente) può essere in relazione funzionale con una o più variabili indipendenti.**

**Nel primo caso (una sola variabile indipendente) si parla di regressione semplice.**

**Nel secondo caso (più variabili indipendenti) si parla di regressione multipla. In generale:**

$$
y = f(x_1, x_2, \dots, x_n)
$$

**Se la funzione** *f* **è di primo grado, si parla di regressione lineare.**

#### **La regressione lineare semplice**

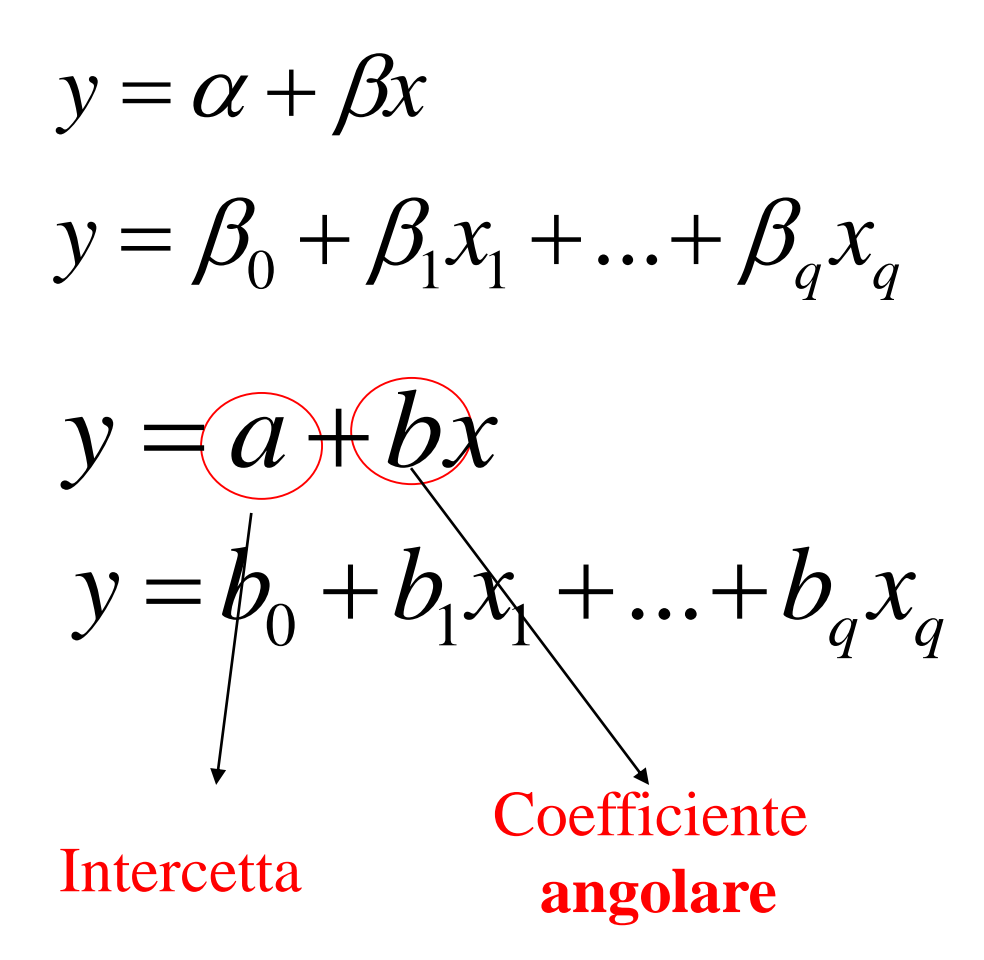

**Parametri da calcolare nella Popolazione nel caso di 1 o più variabili indipendenti**

**Parametri da calcolare nel campione nel caso di 1 o più variabili indipendenti**

#### **La regressione lineare semplice**

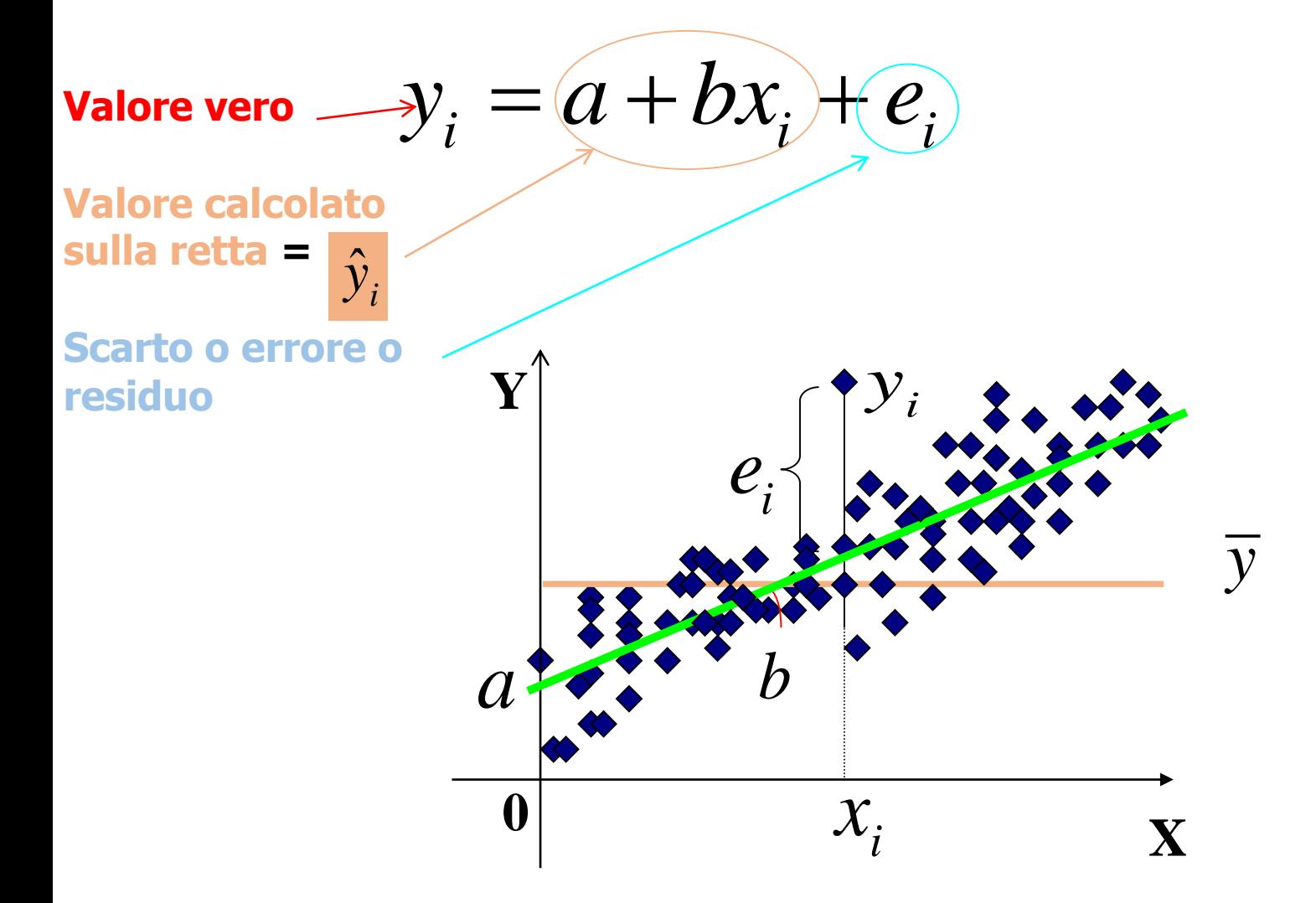

#### **La regressione lineare: le ipotesi**

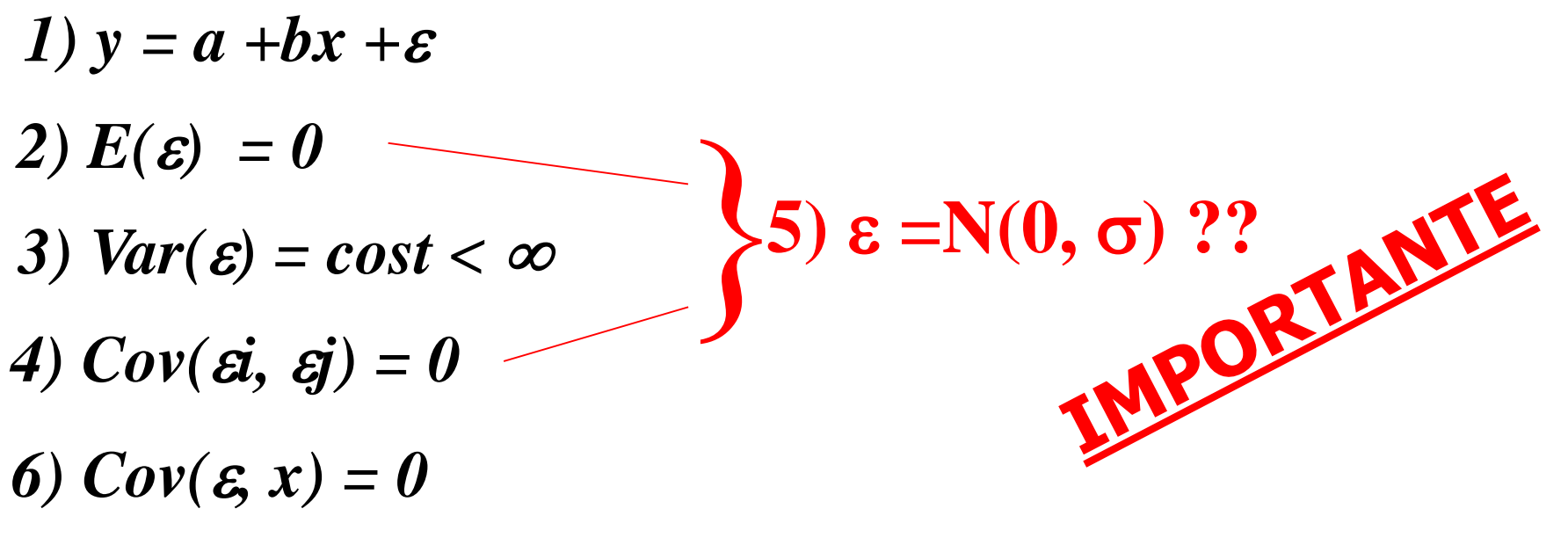

*7) Assenza di collinearità perfetta tra le x (se più di una)*

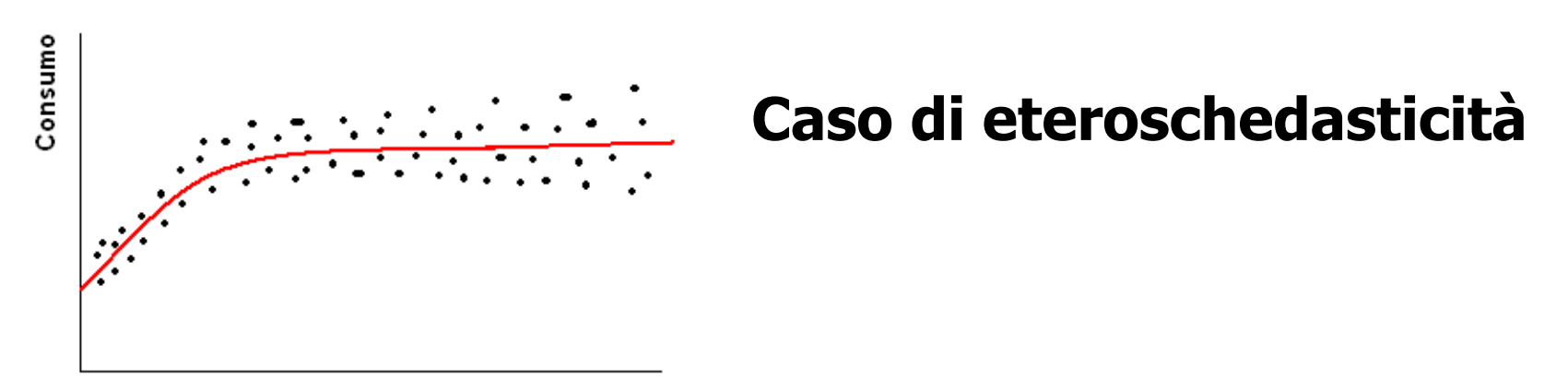

Reddito

### **La regressione lineare: le ipotesi**

\*  $\alpha + \beta_1 x_1 + \beta_2 x_2 + \varepsilon$  $\alpha + \beta x_1 + \varepsilon$  $y = \alpha + \beta_1 x_1 + \beta_2 x_2 +$  $y = \alpha + \beta x_1 +$ **Modello stimato**

**Modello "vero" con una probabile relazione sussistente tra x1 e x2**  $cov(x_1, x_2) \neq 0$ 

**Varianza vera di y**

$$
var(y) = \beta_1 var(x_1) + \beta_2 var(x_2) + var(\varepsilon^*)
$$

**Per assumere lo stesso valore nel modello stimato, deve necessariamente essere:**

 $var(y) = \beta var(x_1) + var(\varepsilon) + cov(x_1, \varepsilon)$ 

**La regressione lineare: la verifica delle ipotesi**

#### **ALCUNI PRINCIPI BASILARI PRIMA DI COMINCIARE**

**I programmi informatici sono strumenti utilissimi che ci risparmiano calcoli lunghi, noiosi e diminuiscono la probabilità di commettere errori**

**I programmi informatici senza l'intelligenza umana che li usa e li interpreta, non servono a nulla**

**Una volta che programmi hanno effettuato i calcoli della regressione deve intervenire lo statistico per verificare il modello sperimentato**

**Ogni modello, anche il più bislacco, darà dei risultati che a prima vista potrebbero anche sembrare accettabili**

**E' DI VITALE IMPORTANZA CHE, A POSTERIORI, SI VERIFICHI SE LE IPOTESI CHE FANNO DA BASE AL MODELLO SIANO STATE RISPETTATE. E' INDISPENSABILE TROVARE LE LORO TRACCE NEI RISULTATI FORNITI DAL PROGRAMMA!!**

#### **La regressione lineare**

#### **UNA QUESTIONE PRELIMINARE: che intendono i programmi con Sign o con Pvalue**

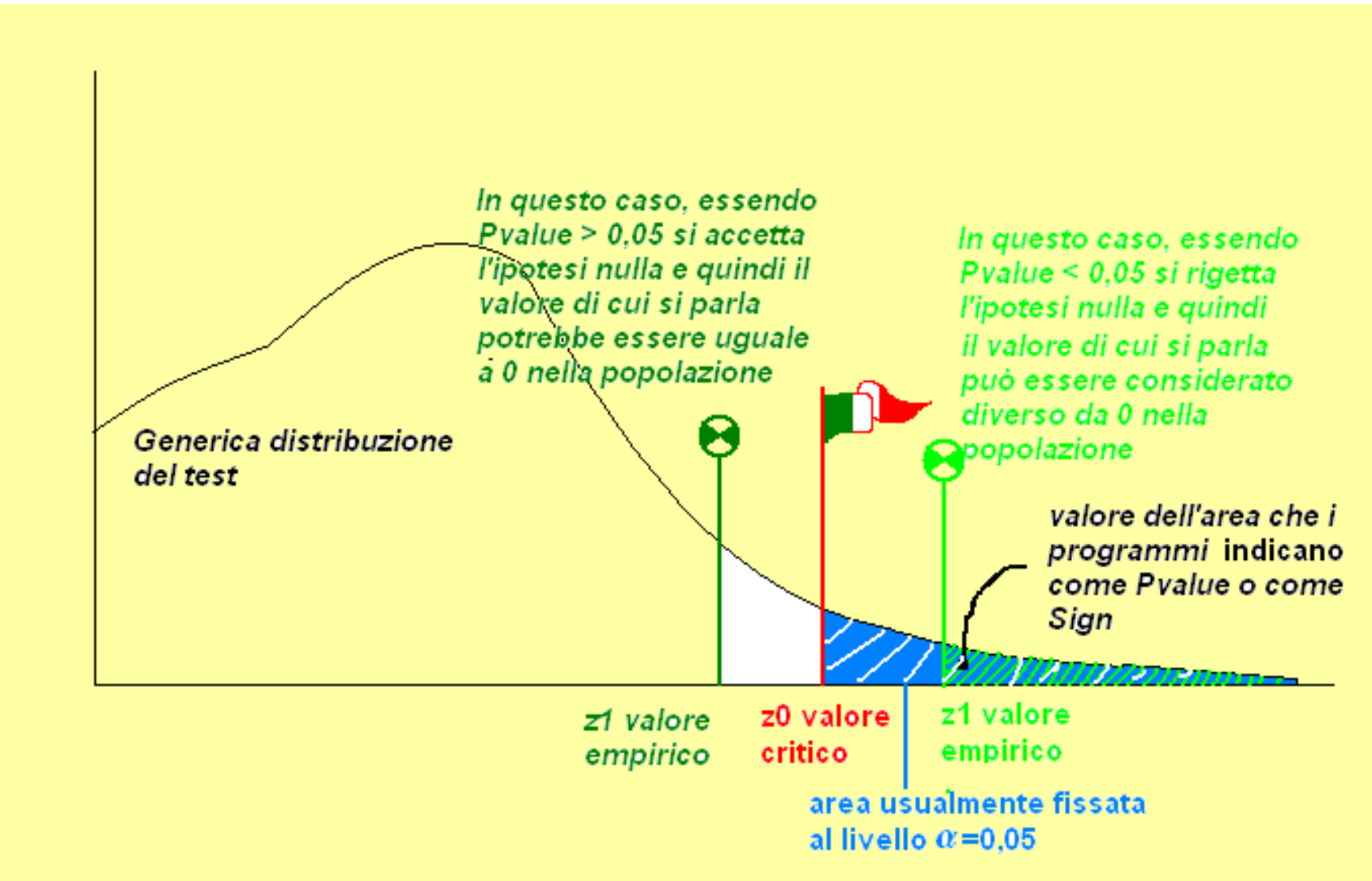

#### **La regressione lineare**

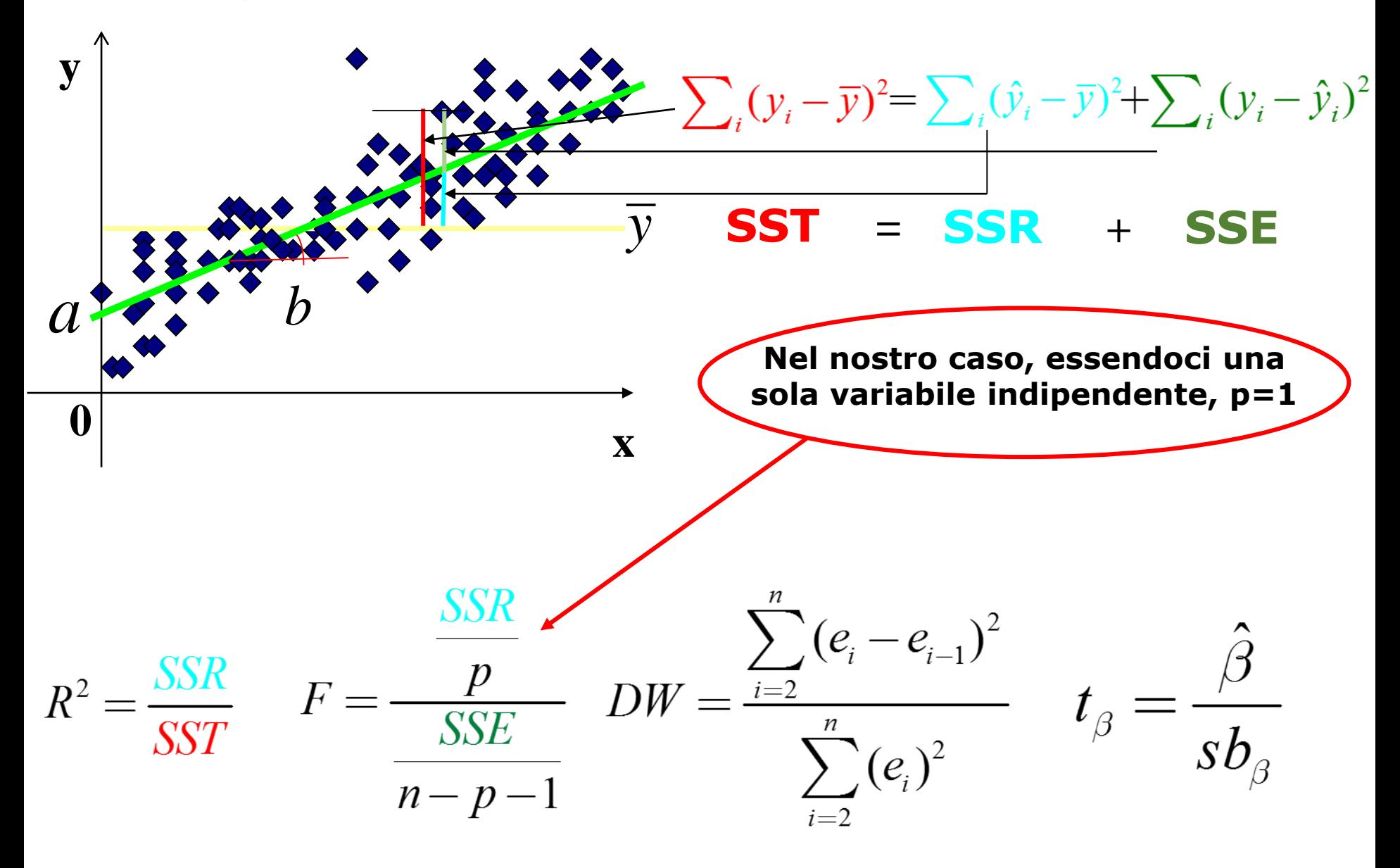

#### **La regressione lineare semplice**

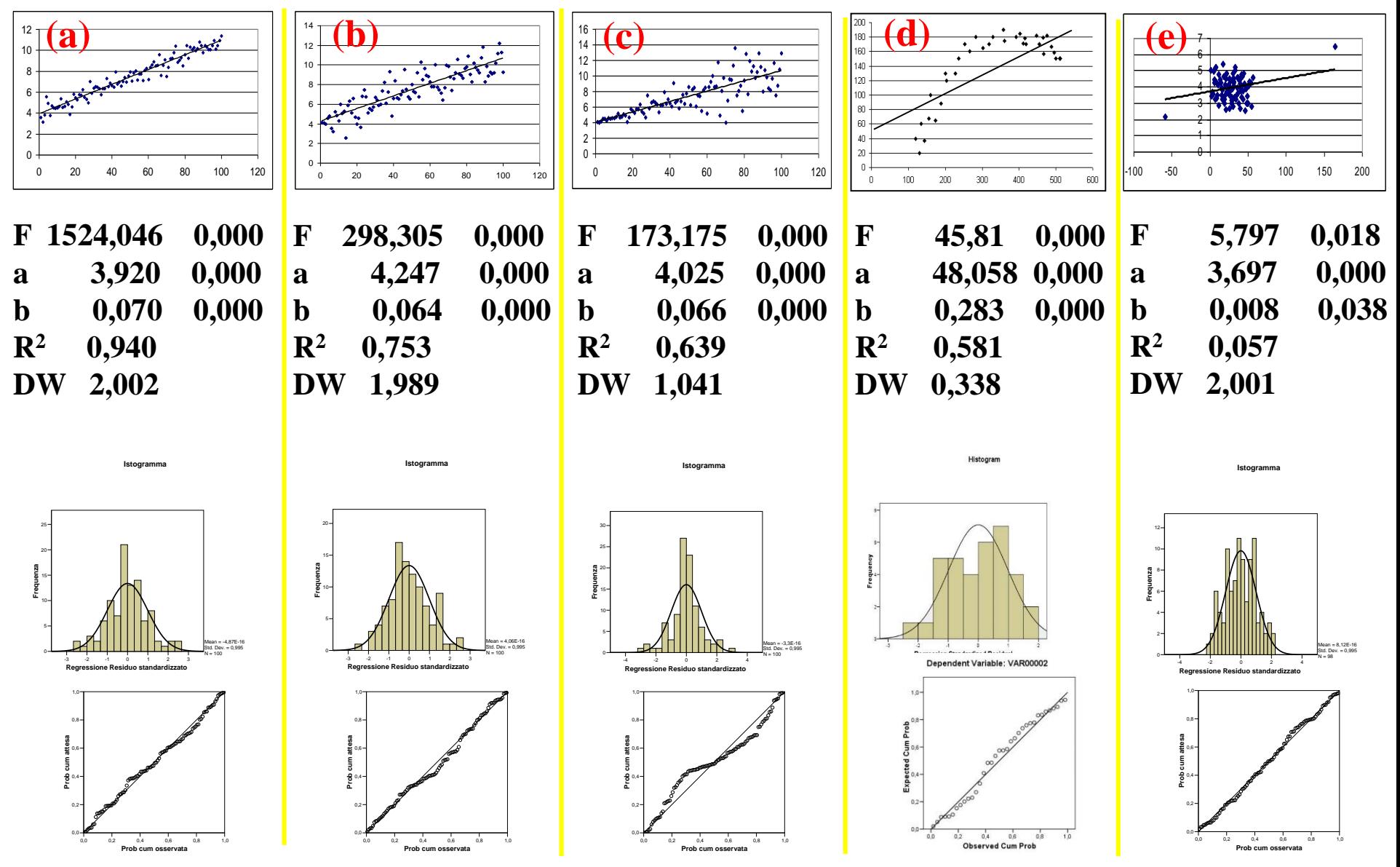

$$
y_1 = \beta_0 + \beta_1 x_{11} + \beta_2 x_{12} + \dots + \beta_p x_{1p} + \varepsilon_1
$$
  
\n
$$
y_2 = \beta_0 + \beta_1 x_{21} + \beta_2 x_{22} + \dots + \beta_p x_{2p} + \varepsilon_2
$$
  
\n
$$
\vdots
$$
  
\n
$$
y_n = \beta_0 + \beta_1 x_{n1} + \beta_2 x_{n2} + \dots + \beta_p x_{np} + \varepsilon_n
$$

*n* **osservazioni** *p* **variabili (indipendenti)**

 $n > p + 1$ 

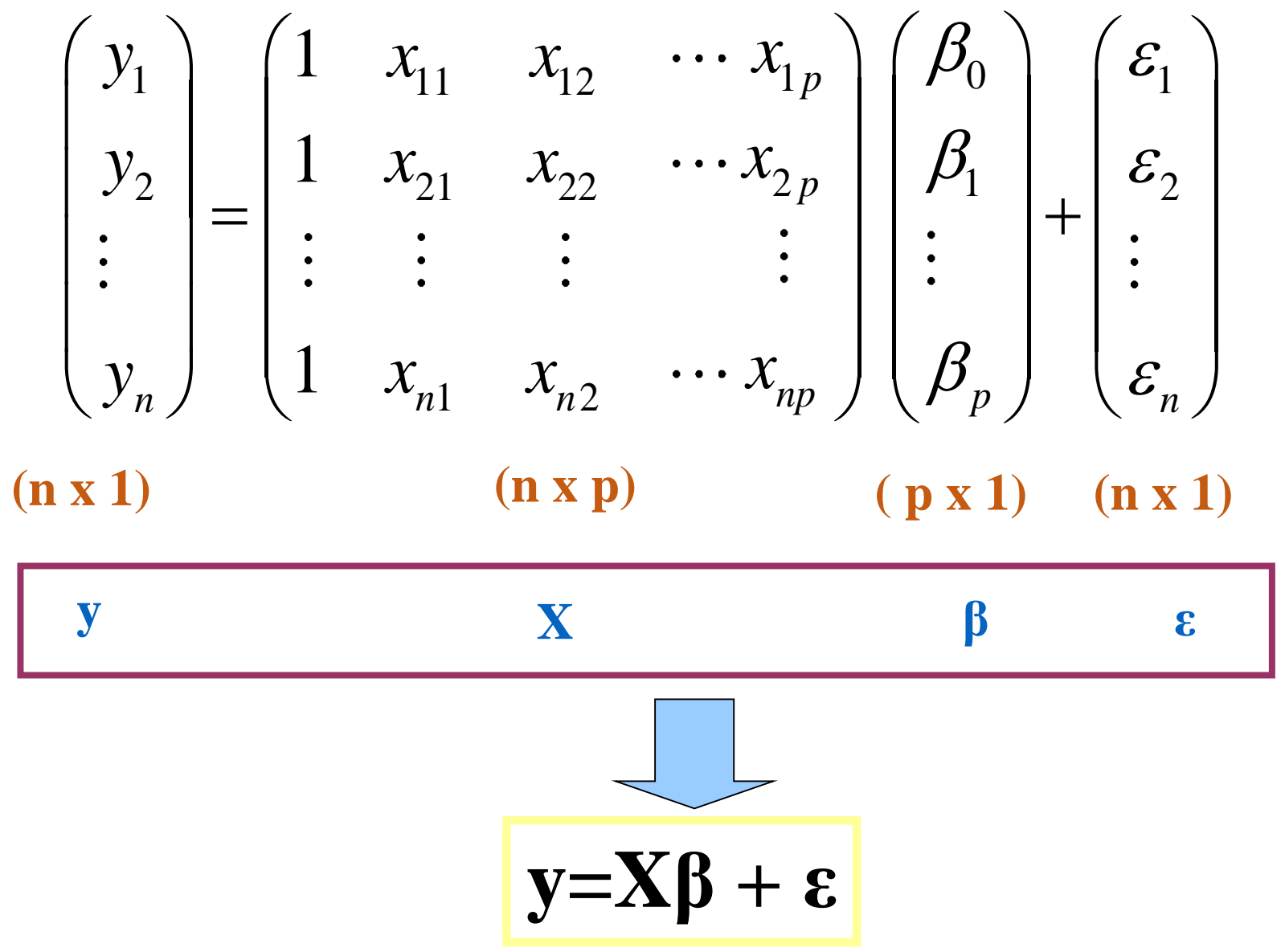

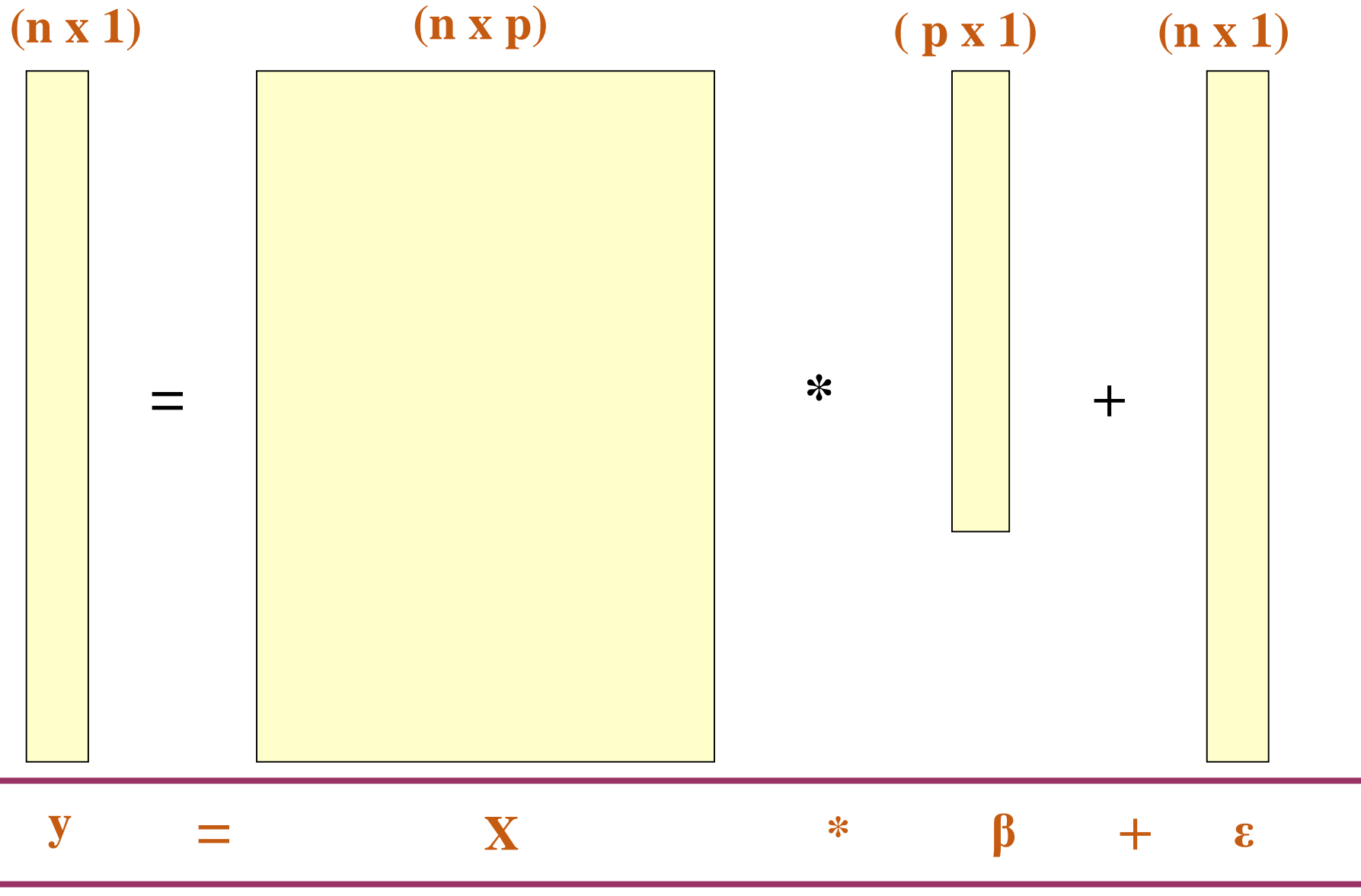

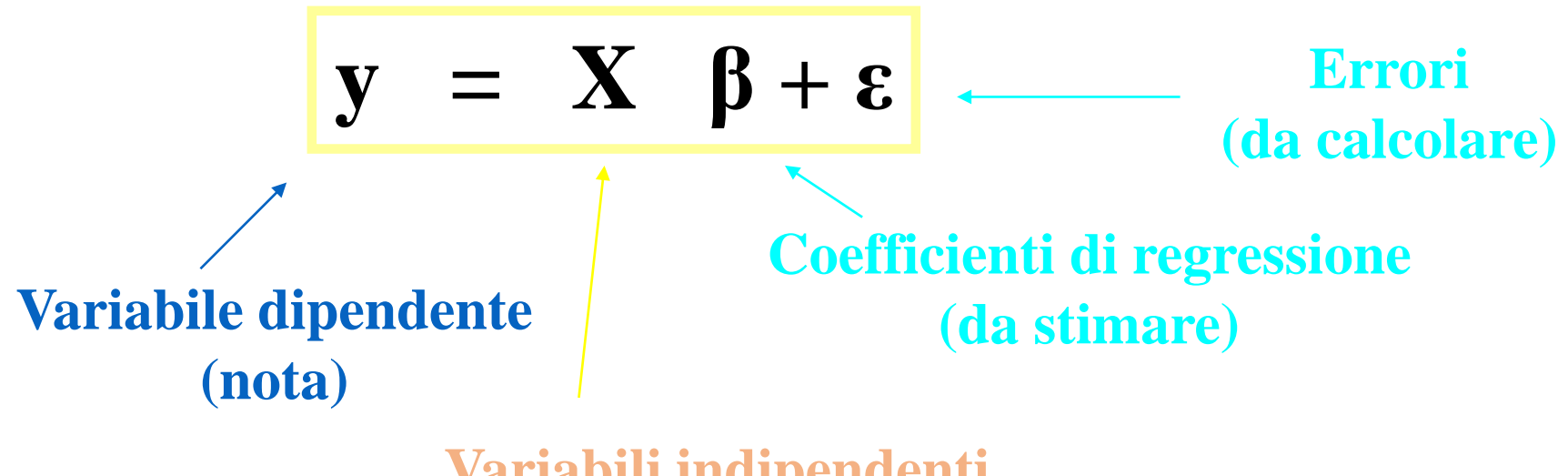

**Variabili indipendenti (note)**

#### **COME STIMARE I COEFFICIENTI DI REGRESSIONE DEL MODELLO IPOTIZZATO?**

**MINIMI QUADRATI ORDINARI** *ORDINARY LEAST SQUARES* **(OLS)**

$$
y_i = \beta_0 + \beta_1 x_{i1} + \beta_2 x_{i2} + \dots + \beta_p x_{ip} + \varepsilon_i
$$

**Ipotesi: E(y)= Xβ**

 $E(y_i) = \beta_0 + \beta_1 x_{i1} + \beta_2 x_{i2} + ... + \beta_n x_{in}$ 

 $\hat{E}(y_i) = \hat{\beta}_0 + \hat{\beta}_1 x_{i1} + \hat{\beta}_2 x_{i2} + ... + \hat{\beta}_n$  $E(y_i) = \beta_0 + \beta_1 x_{i1} + \beta_2 x_{i2} + ... + \beta_p x_{ip}$ ˆ *i y***MODELLO STIMATO**

Le stime dei minimi quadrati di **β<sup>0</sup>** , **β<sup>1</sup>** ,…, **βp** minimizzano la somma al quadrato delle deviazioni tra le osservazioni empiriche e teoriche.

 $0$  '  $\mathcal{V}1$ 

 $\hat{Q}=\hat{\hat{A}}$ 

**Occorre trovare** quei valori di  $\hat{B}$   $\hat{B}$   $\hat{C}$   $\hat{C}$  che minimizzano:

$$
\hat{\beta}_0, \hat{\beta}_1, \ldots, \hat{\beta}_p \ \text{ the minimizzazione: }
$$

$$
SSE = \sum_{i=1}^{n} (y_i - \hat{y}_i)^2 = \min
$$

*n*

11  $\lambda_{12}$   $\lambda_{11}$ 21  $\lambda_{22}$   $\lambda_{2}$ 1  $\mathcal{N}_n$ 2 1 1 1  $\begin{pmatrix} 1 & x_{11} & x_{12} & \cdots & x_{1p} \\ 1 & 1 & 1 \end{pmatrix}$  $\begin{vmatrix} 1 & x_{21} & x_{22} & \cdots x_{2p} \end{vmatrix}$   $\begin{pmatrix} 1 & x_{n1} & x_{n2} & \cdots x_{np} \end{pmatrix}$ *p p*  $n1$   $n2$   $np$  $x_{11}$   $x_{12}$   $\cdots$   $x_{n}$  $x_{21}$   $x_{22}$   $\cdots$   $x_{n}$  $X_1$   $X_2$   $\cdots$   $X_n$ '*i x*

$$
SSE = \sum_{i=1}^{n} (y_i - \hat{y}_i)^2 = \min
$$
  

$$
SSE = \sum_{i=1}^{n} (y_i - \hat{x}_i \beta)^2
$$
 *i-esimo elemento del vettore*  

$$
SSE = \sum_{i=1}^{n} (y_i - \hat{x}_i \beta)^2
$$

$$
SSE = \sum_{i=1}^{n} (y_i - \hat{y}_i)^2 = (\mathbf{y} - \mathbf{X}\boldsymbol{\beta})^{T} (\mathbf{y} - \mathbf{X}\boldsymbol{\beta})
$$

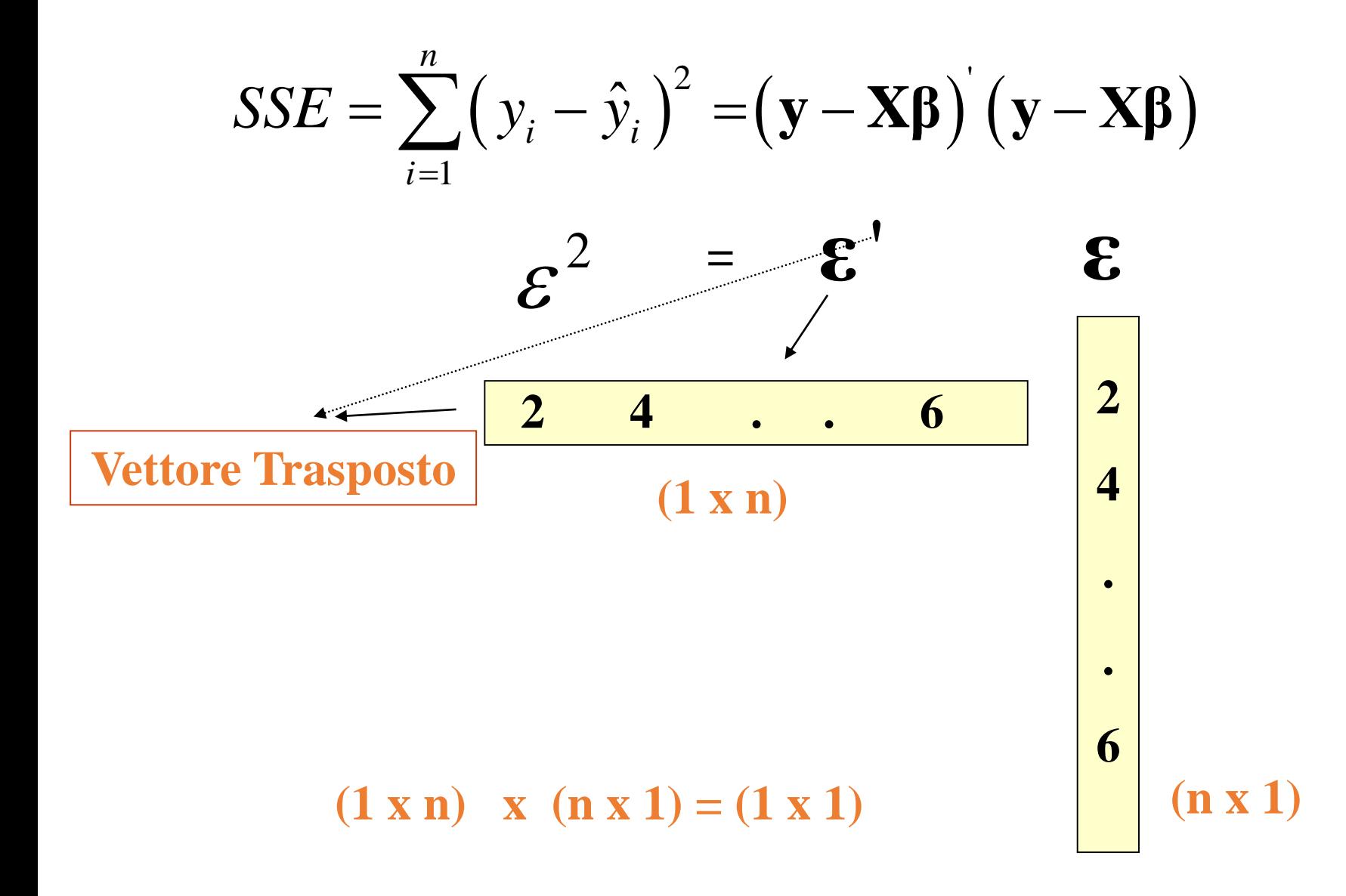

$$
SSE = \varepsilon' \varepsilon = (\mathbf{y} - \mathbf{X}\boldsymbol{\beta}) (\mathbf{y} - \mathbf{X}\boldsymbol{\beta})
$$

$$
\epsilon' \epsilon = y' y - \beta' X' y - y' X \beta + \beta' X' X \beta
$$

#### **OCCORRE MINIMIZZARE!**

#### DERIVIAMO RISPETTO A β

 $\frac{\partial SSE(\beta)}{\partial(\beta)} = -2X'y + 2X'X\beta = 0$ 

 $X'X\beta = X'y$ 

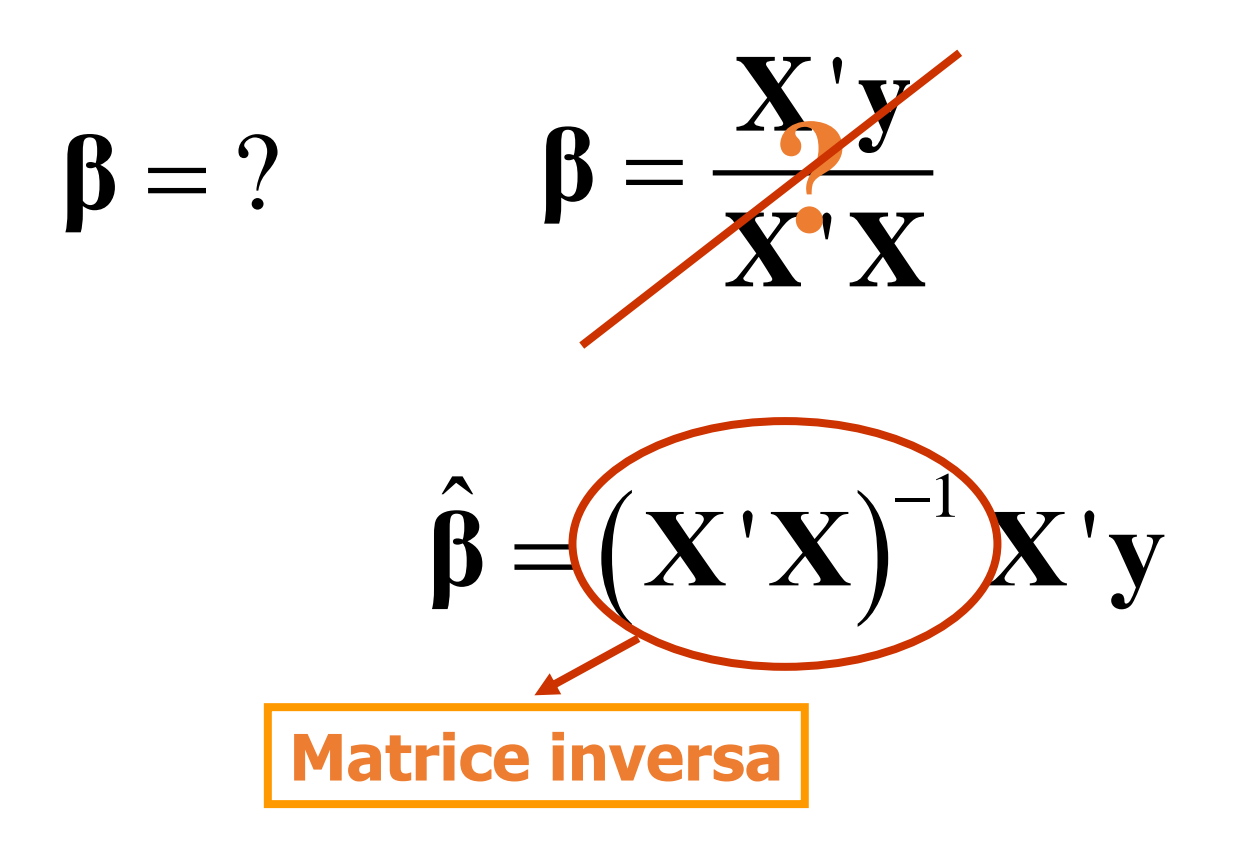

# **UN ESEMPIO CON EXCEL**

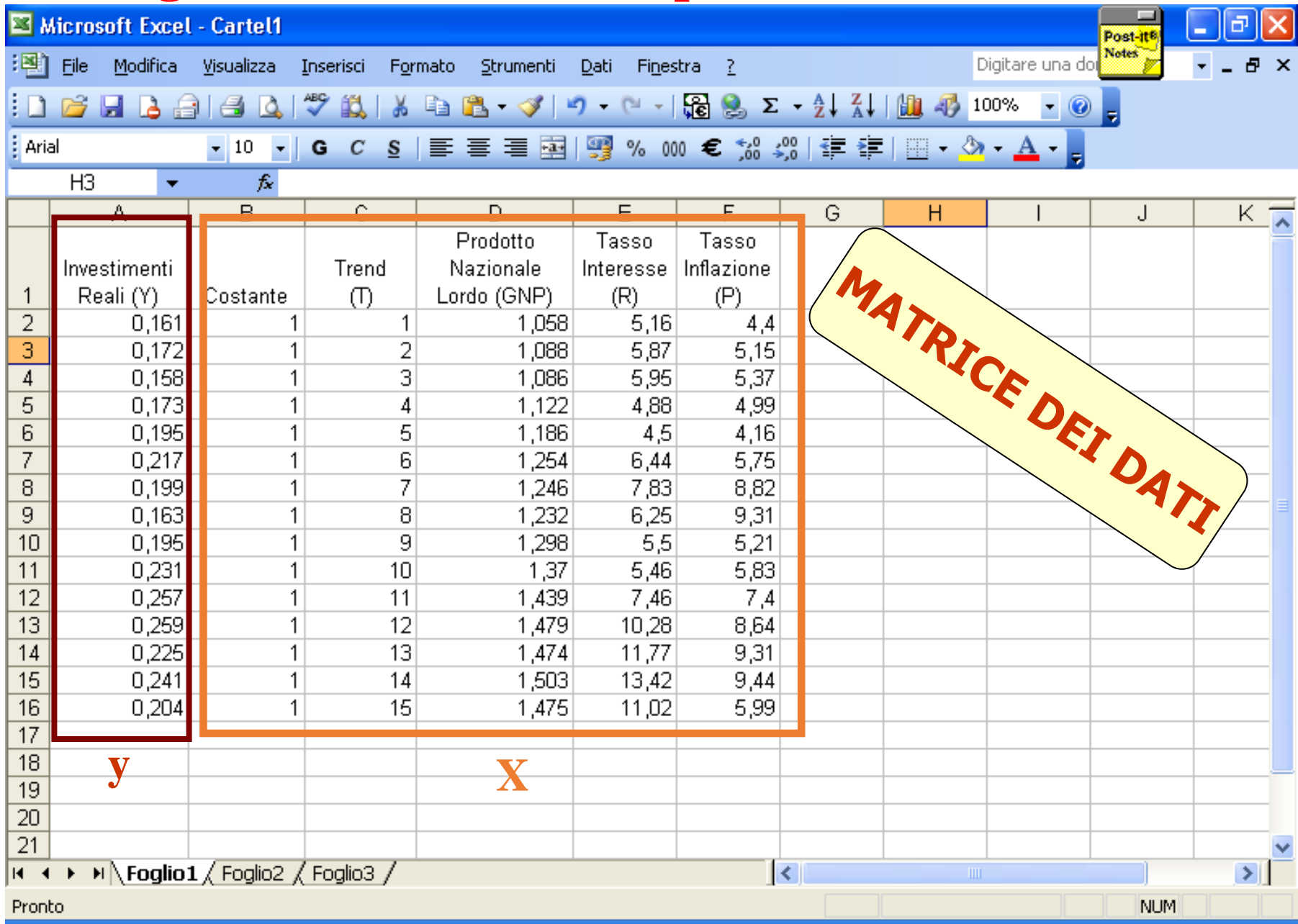

#### Ricordiamo che...

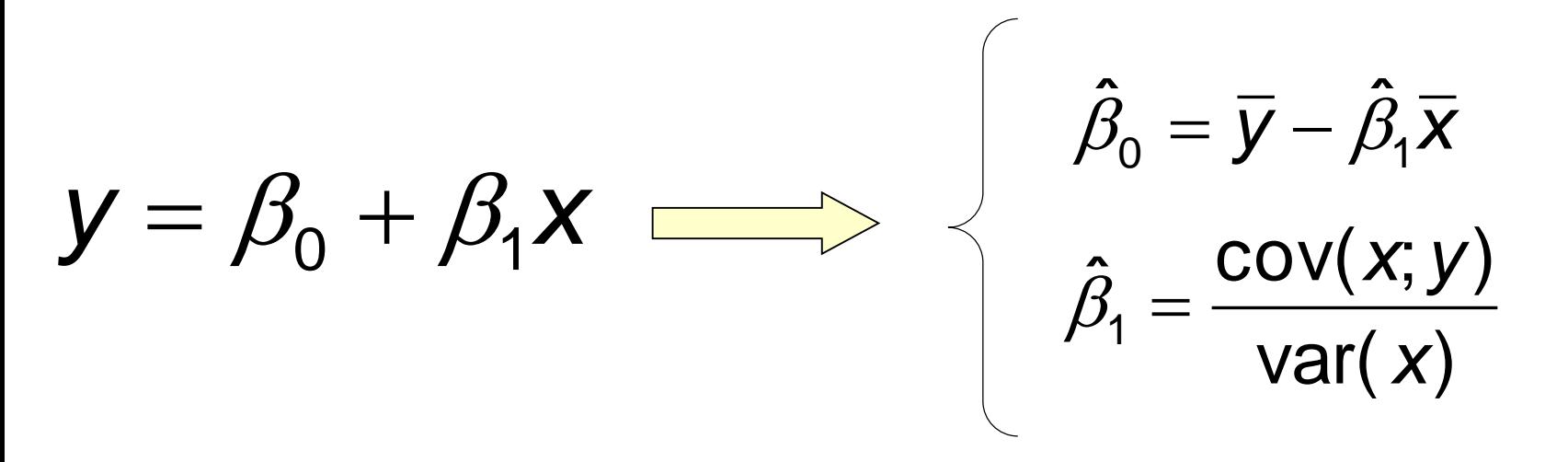

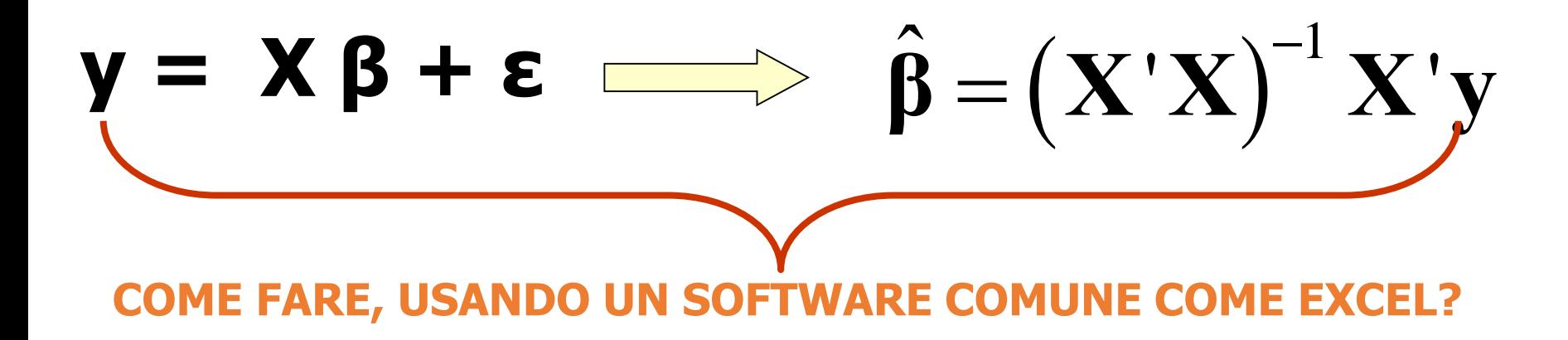

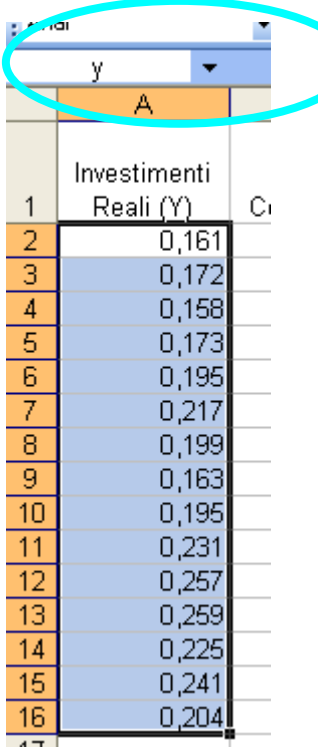

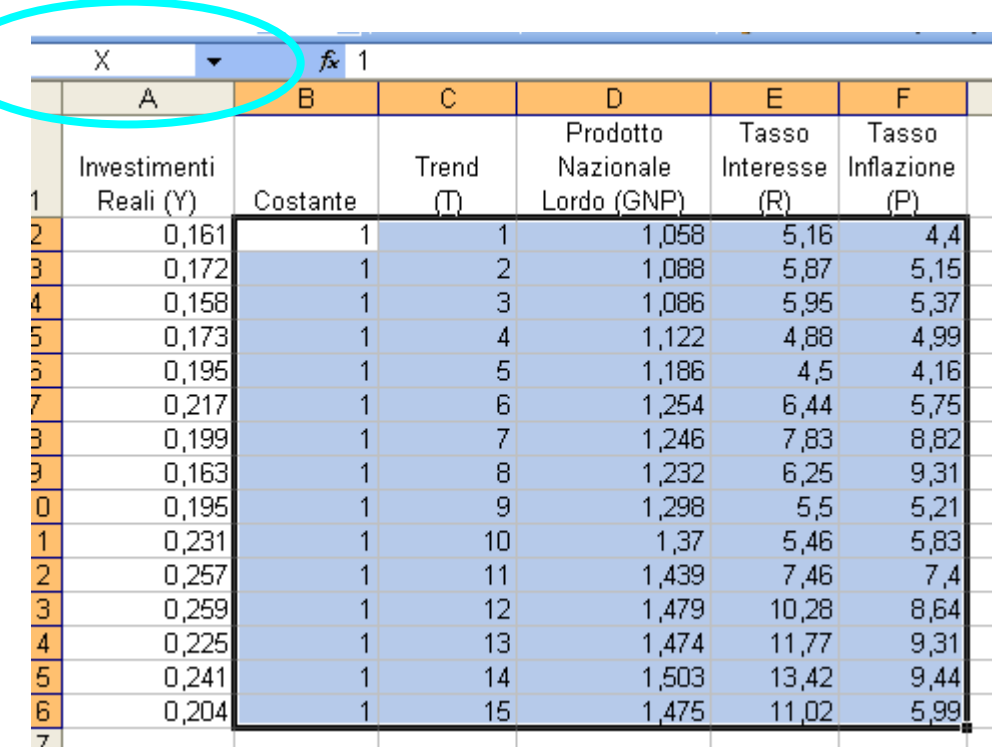

#### **(n x 1) (n x p)**

#### **In questo modo sarà più semplice richiamarli nelle operazioni successive.**

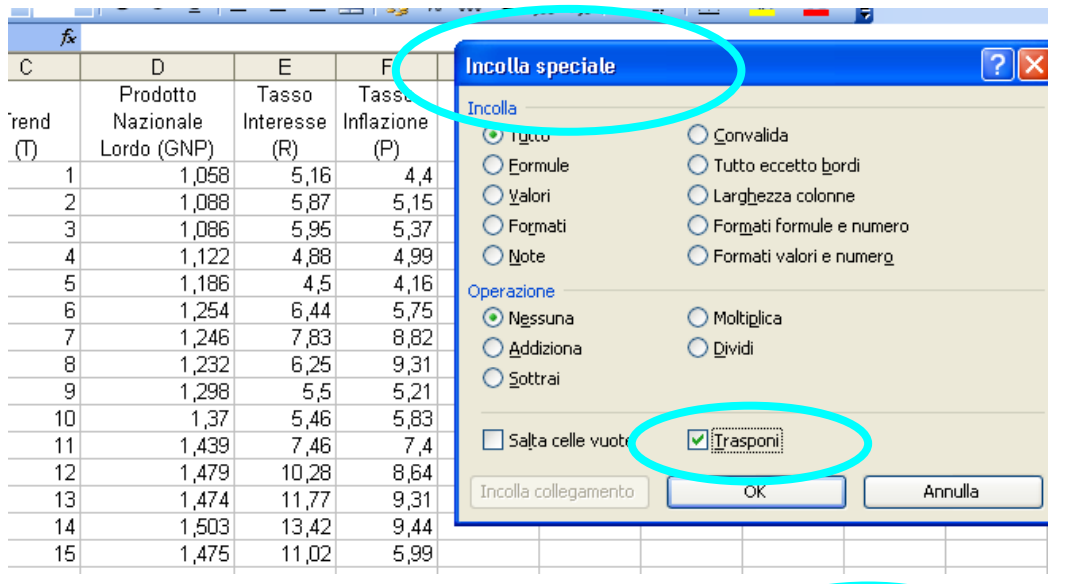

#### **Matrice Trasposta (p x n)**

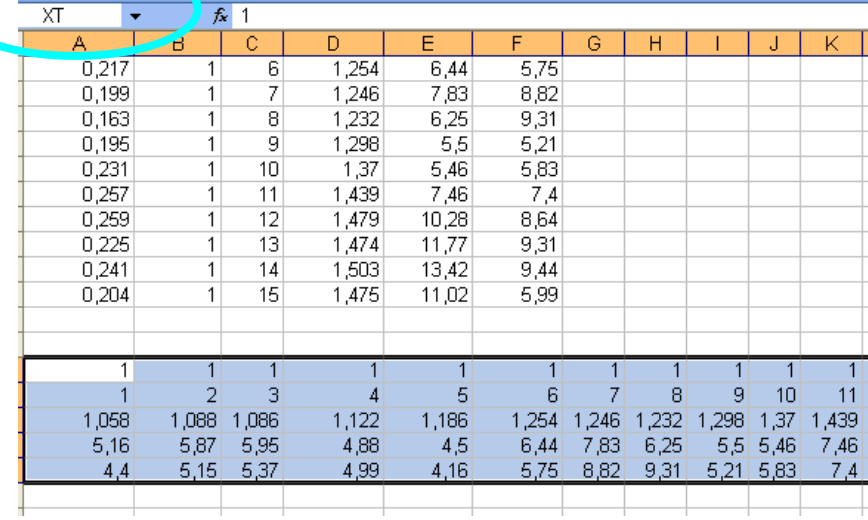

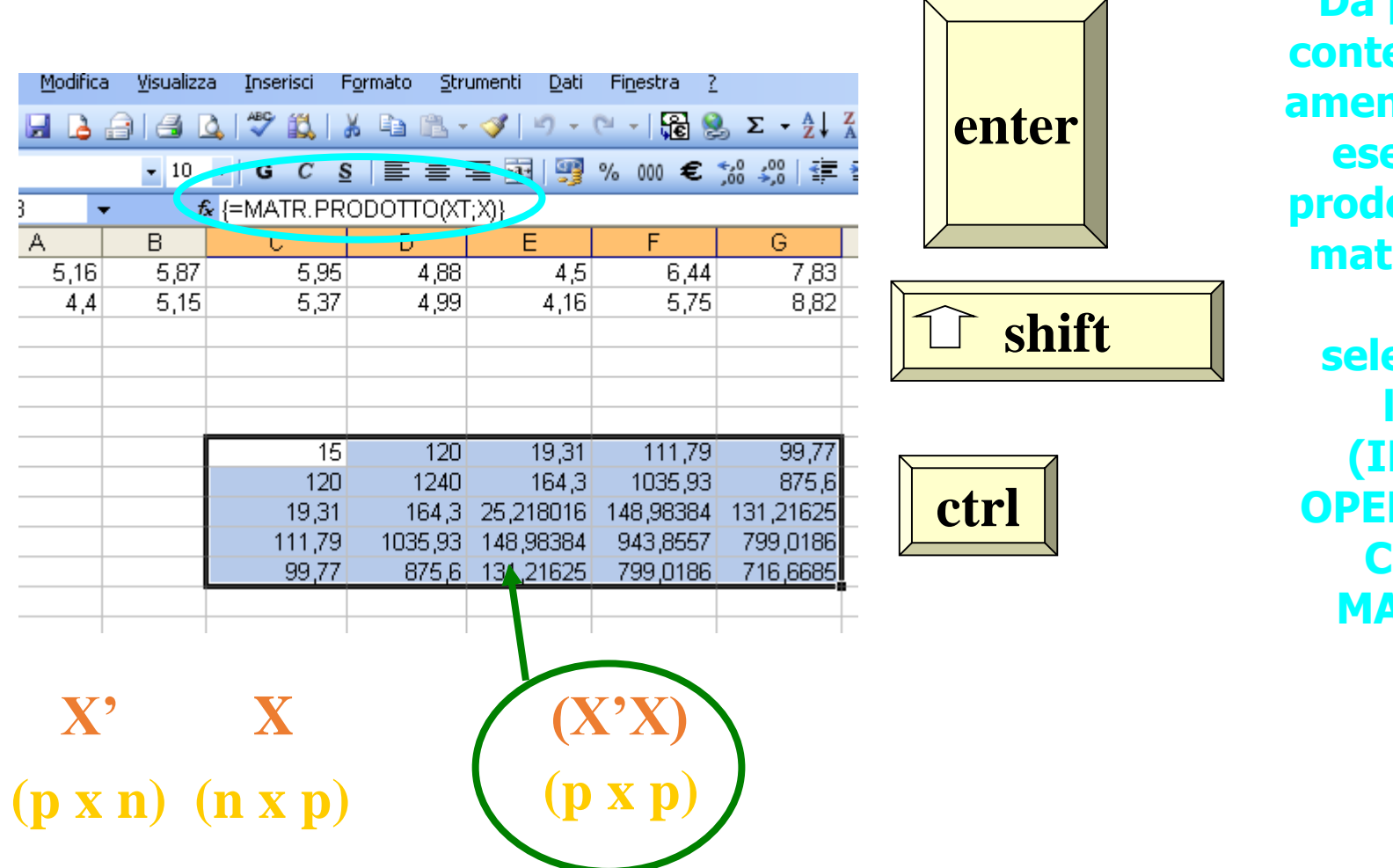

**Da premere emporane amente per far eseguire il ptto tra le matrici dopo aver selezionato l'area (IN OGNI RAZIONE CON LE MATRICI)**

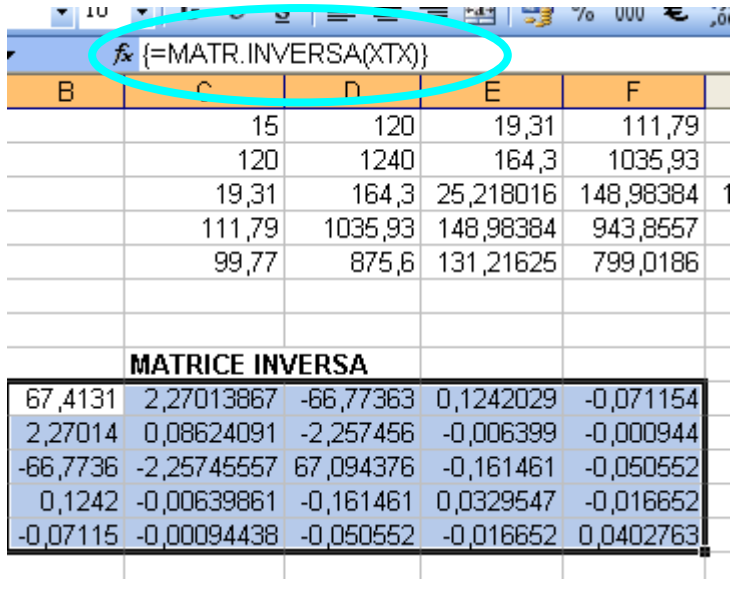

 $f_{\mathbf{k}}$  {=MATR.PRODOTTO(XT;y)}  $\Box$ c 115 -0,00094438 -0,050552 -0,01  $3,05$ 26,004<br>3,992563 23,52069 20,73158

 $\frac{\mathbf{(X'X)}^{-1}}{\mathbf{(p \times p)}}$ 

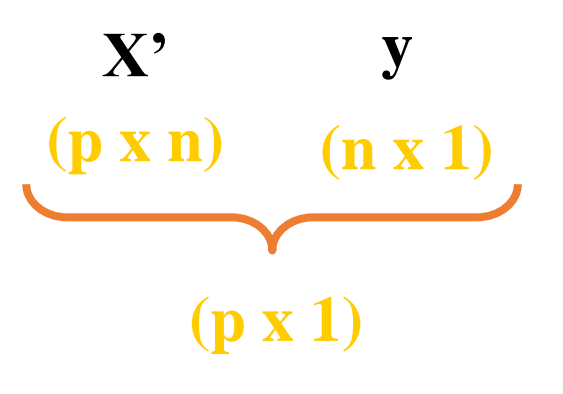

 $\hat{\boldsymbol{\beta}} = (\mathbf{X}'\mathbf{X})^{-1}\mathbf{X}'\mathbf{y}$ 

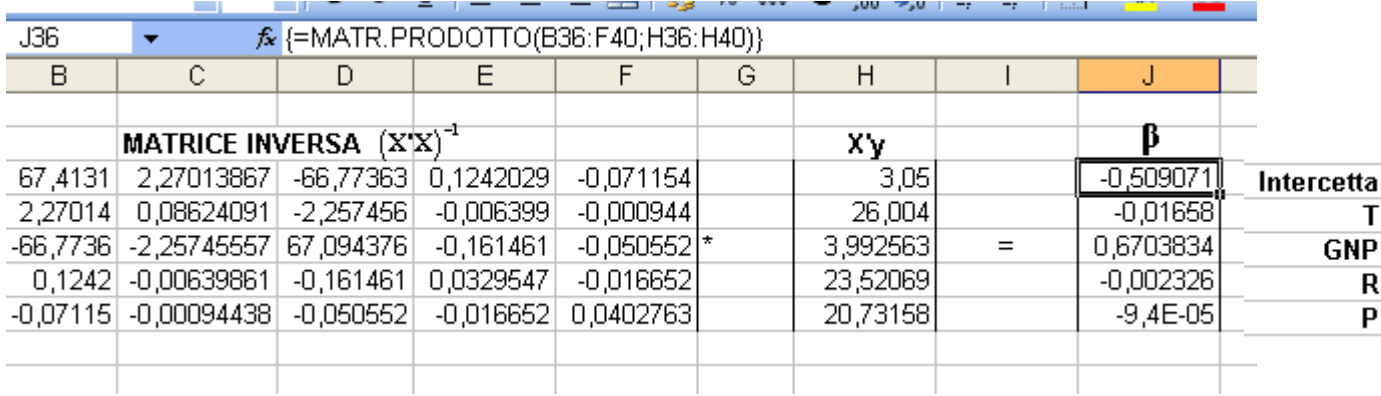

#### **MODELLO STIMATO**

 $E(y) = -0,509 - 0,017T + 0,67GNP - 0,002R - 0,00009P$ 

#### **Calcolo delle osservazioni teoriche Calcolo dei residui**

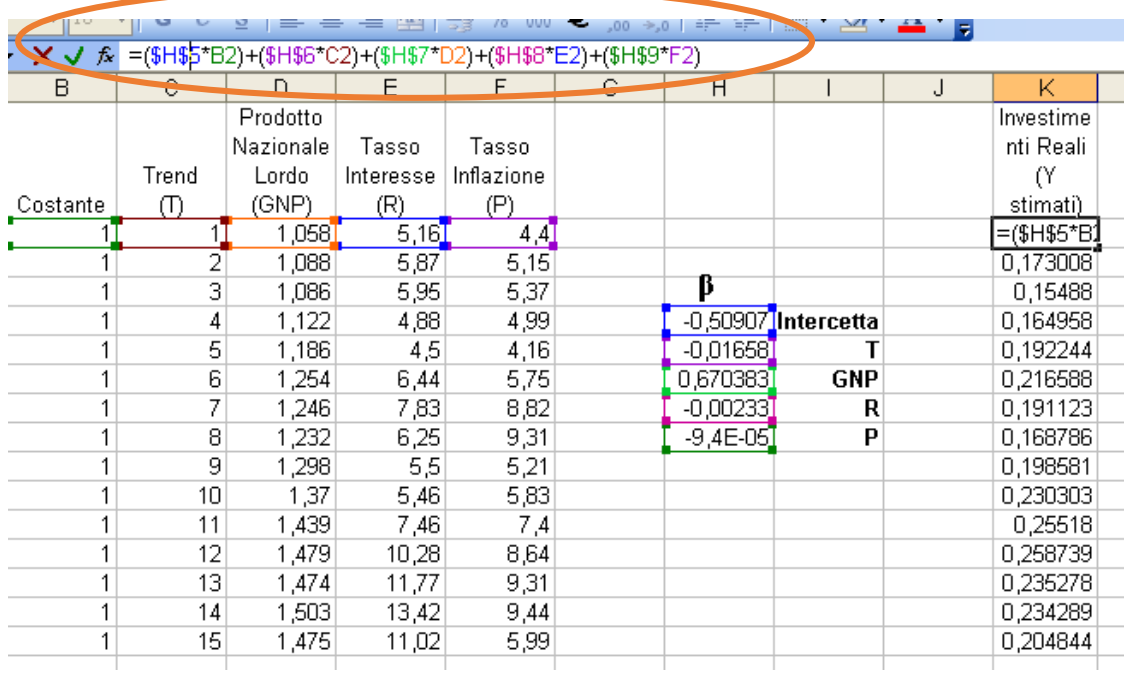

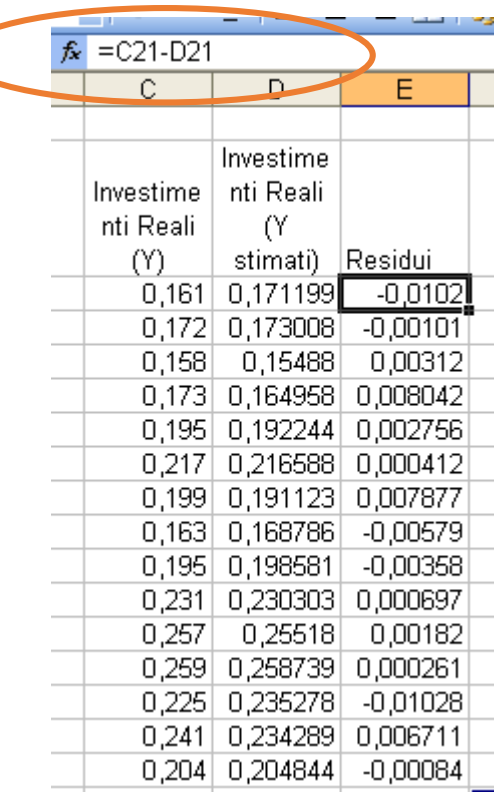

### **La regressione lineare multipla LA BONTÀ DI ADATTAMENTO DEL MODELLO**

**Il modello stimato si adatterà tanto più alle osservazioni y<sup>i</sup> quanto più modesta sarà la variabilità dell'errore rispetto alla variabilità totale**

 $\sum_{i} (y_i - \overline{y})^2 = \sum_{i} (\hat{y}_i - \overline{y})^2 + \sum_{i} (y_i - \hat{y}_i)^2$ 

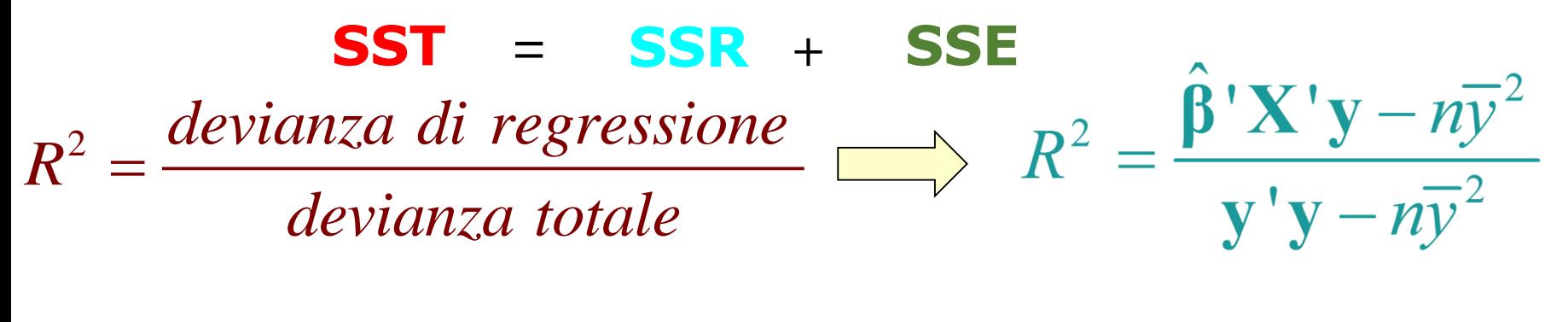

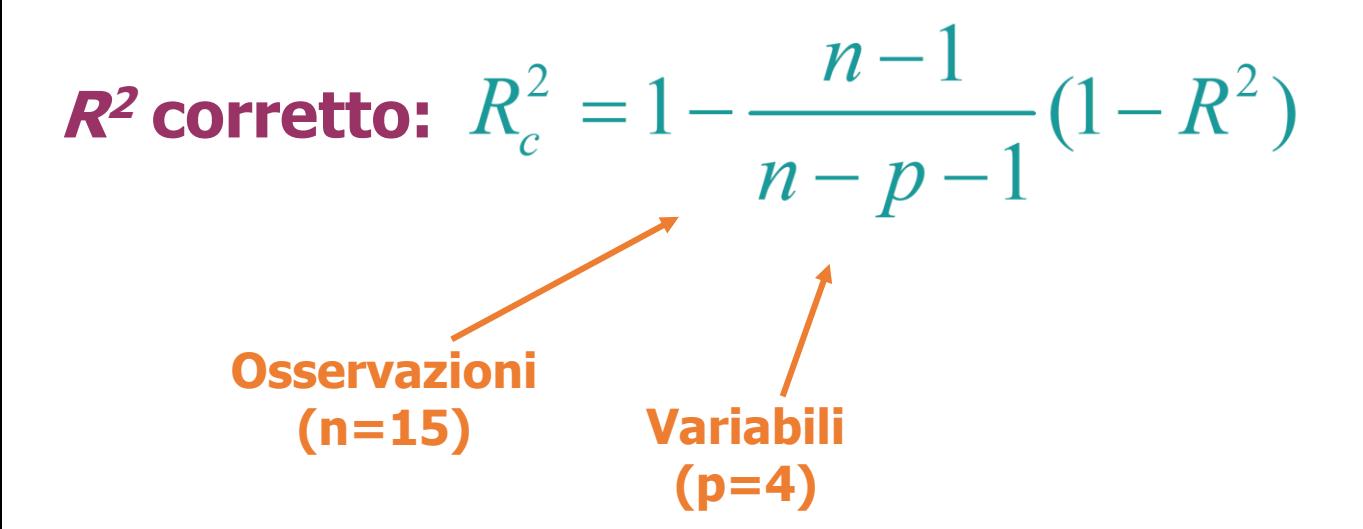

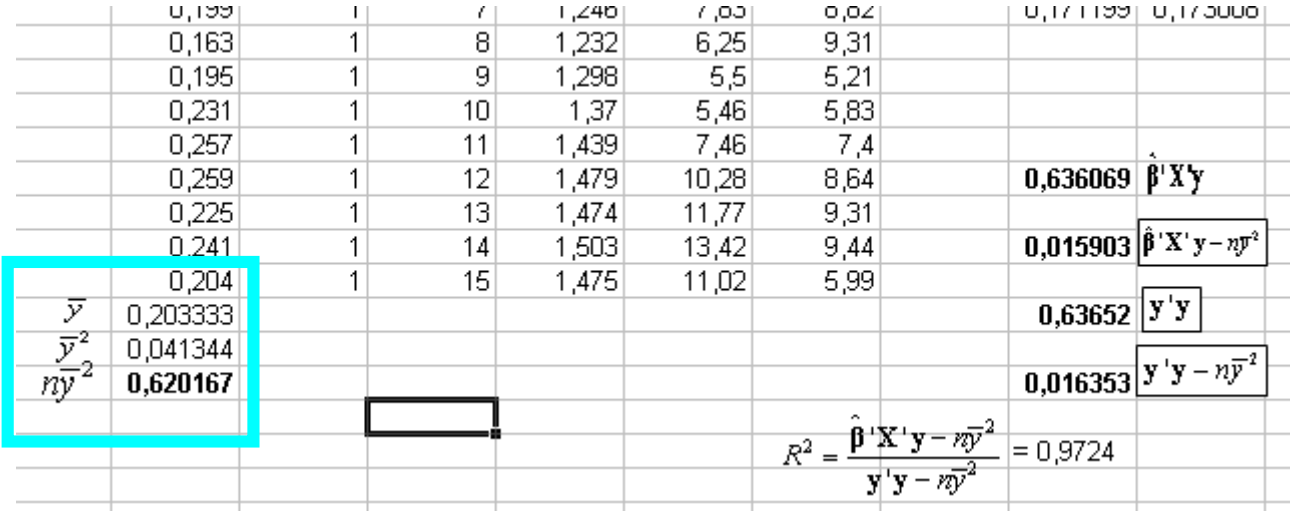

$$
R^{2} = \frac{\hat{\beta}^{'}\mathbf{X}^{'}\mathbf{y} - n\overline{y}^{2}}{\mathbf{y}^{'}\mathbf{y} - n\overline{y}^{2}}
$$

$$
R_c^2 = 1 - \frac{n-1}{n-p-1} (1 - R^2) = 1 - \frac{15 - 1}{15 - 5} (1 - 0,972) = 0,9608
$$

#### L'ANALISI DELLA VARIANZA

$$
H_0: \beta_1 = \beta_2 = ... = \beta_q = 0
$$

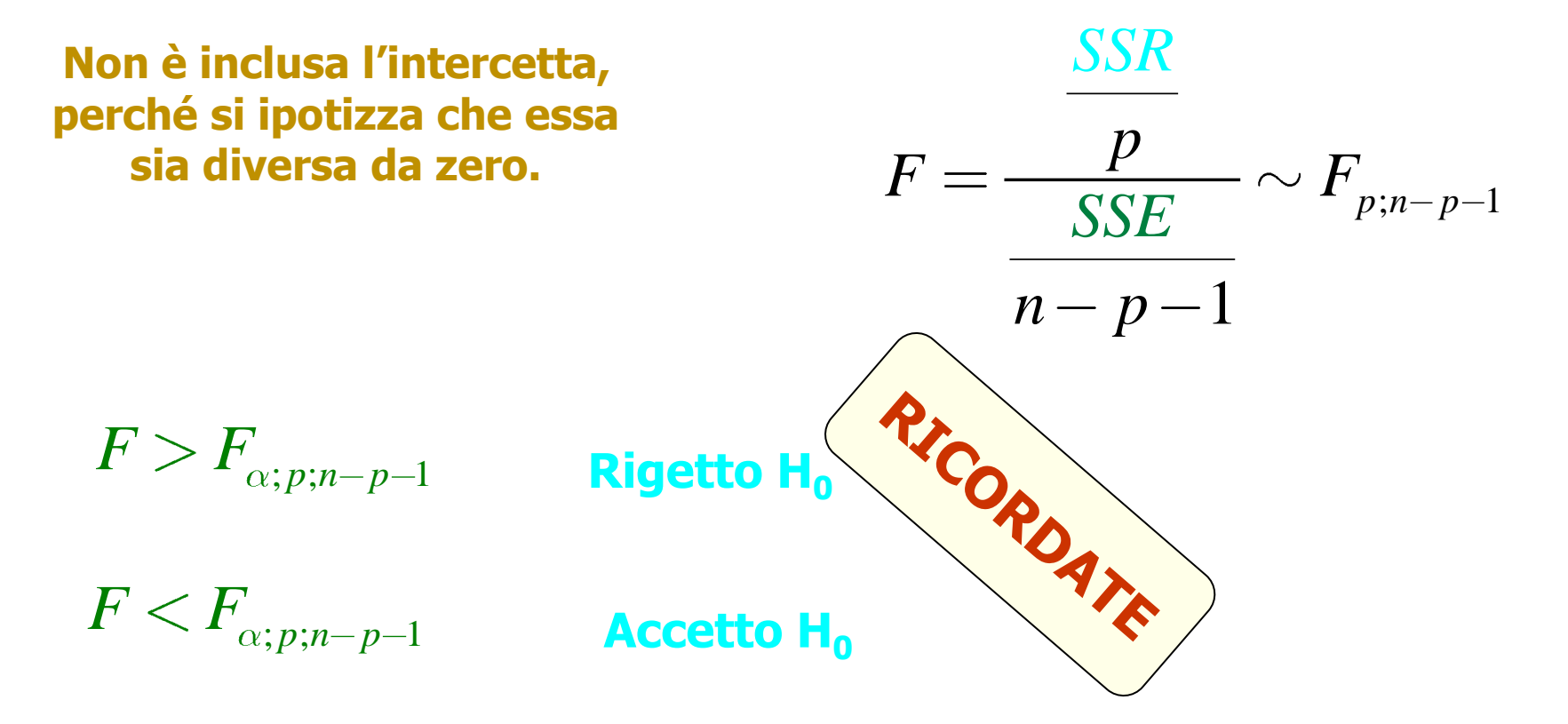

#### **L'ANALISI DELLA VARIANZA**

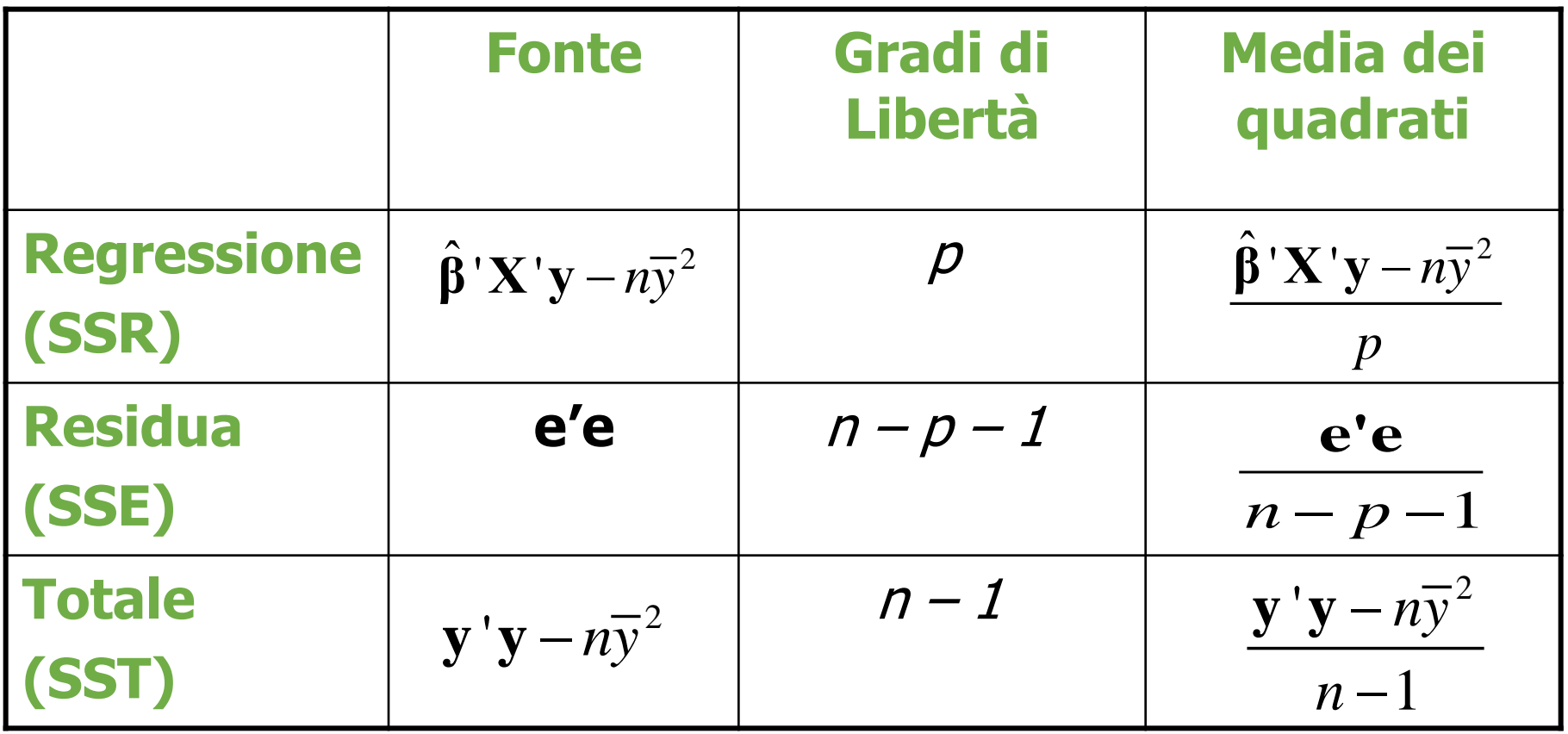

**SST = SSR + SSE**

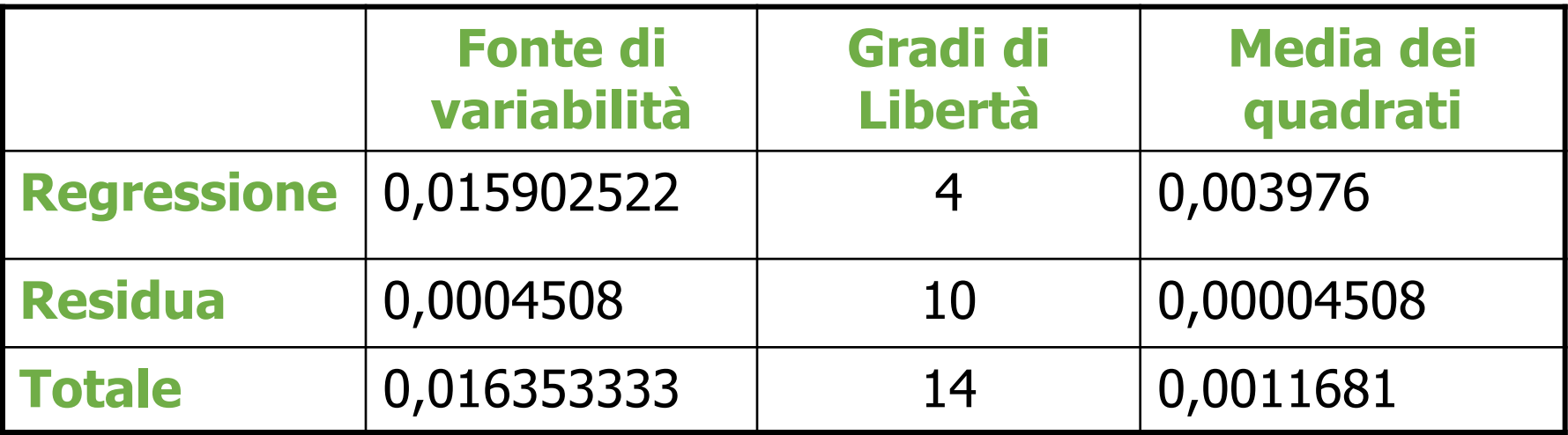

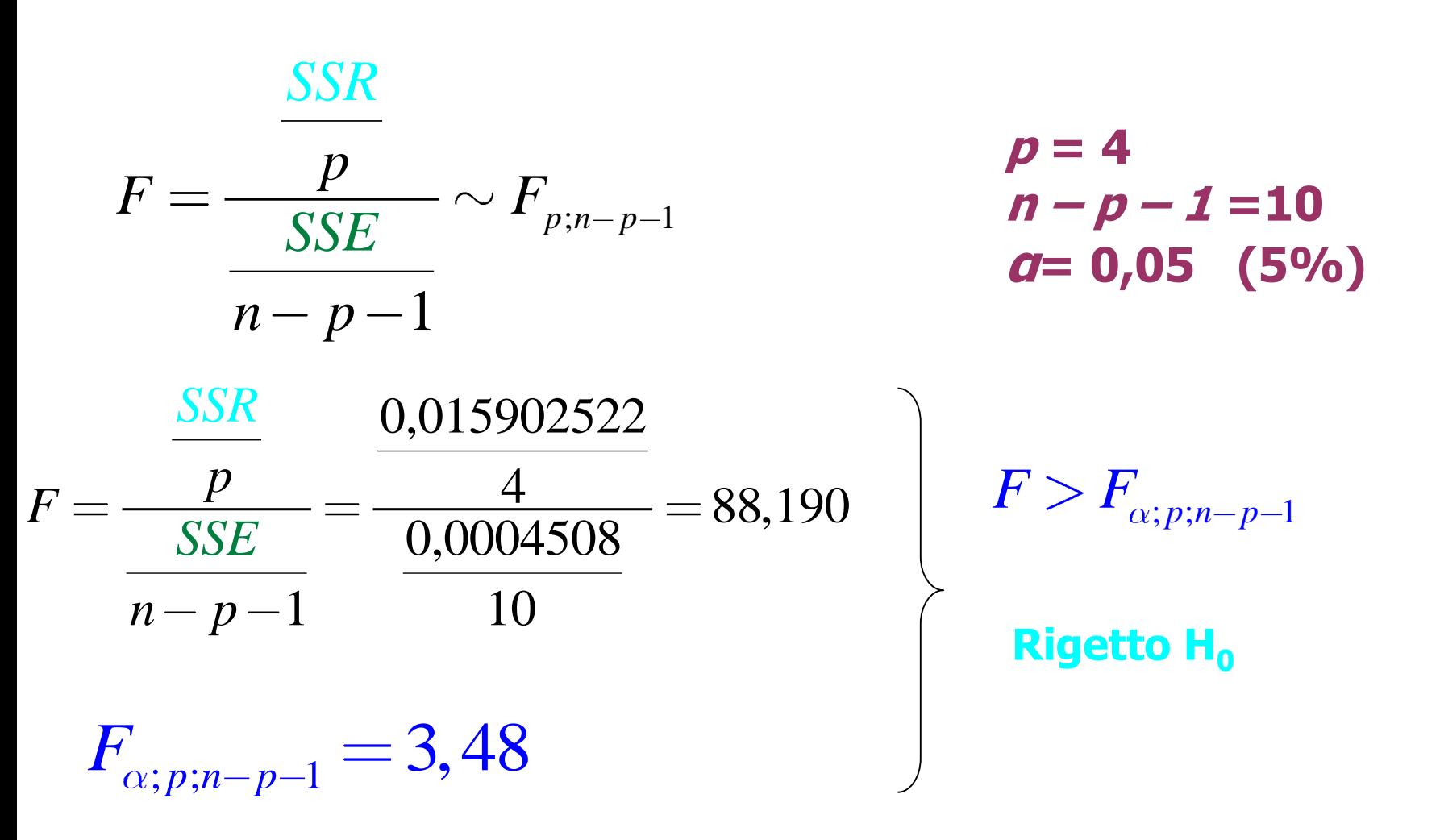

 $H_{_0}$  :  $\beta_{_i} = 0$ 

=

### **SIGNIFICATIVITA' DEI SINGOLI PARAMETRI**

**Si usa, comunemente, il test t.**

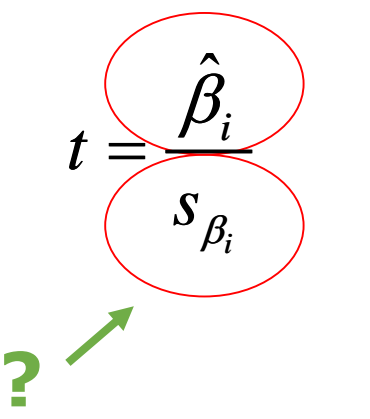

**Stima (nel campione) di**  $\beta$ **<sup>p</sup>** 

**Standard error**  $\mathbf{di} \beta_{\mathbf{p}}$ 

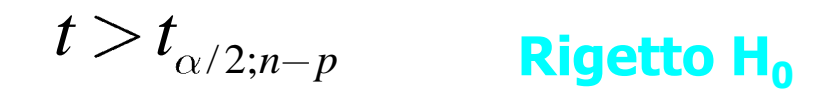

 $t < t_{\alpha/2;n-p}$ Accetto H<sub>0</sub>

 $Var(\hat{\beta}) = E(\hat{\beta} - \beta)(\hat{\beta} - \beta)' =$  $= E\left[\left(\mathbf{X'X}\right)^{-1}\mathbf{X' \varepsilon \varepsilon' X}\left(\mathbf{X'X}\right)^{-1}\right] =$  $= (\mathbf{X}'\mathbf{X})^{-1} \mathbf{X}' (\sigma^2 \mathbf{I}) \mathbf{X} (\mathbf{X}'\mathbf{X})^{-1} =$  $\int_{\mathbf{e}}^{\mathbf{i}} \int_{\mathbf{e}}^{B} E(\mathbf{\varepsilon}) = 0$ <br> $\int_{\mathbf{e}}^{\mathbf{t}} E(\mathbf{\varepsilon} \mathbf{\varepsilon}') = \sigma^2 \mathbf{I}$  $=\sigma^2\left(\mathbf{X}'\mathbf{X}\right)^{-1}$ **NON E' NOTA** s<sup>2</sup> è una stima (corretta) di σ<sup>2</sup>

$$
Var(\hat{\beta}) = \sigma^2 (\mathbf{X}'\mathbf{X})^{-1}
$$

$$
Est.Var(\hat{\beta}) = s^2 (X'X)^{-1}
$$

$$
s^2 = \frac{\mathbf{e}'\mathbf{e}}{n-p-1}
$$

**La radice quadrata del p-esimo elemento diagonale della matrice, è l'errore standard del parametro stimato.** 

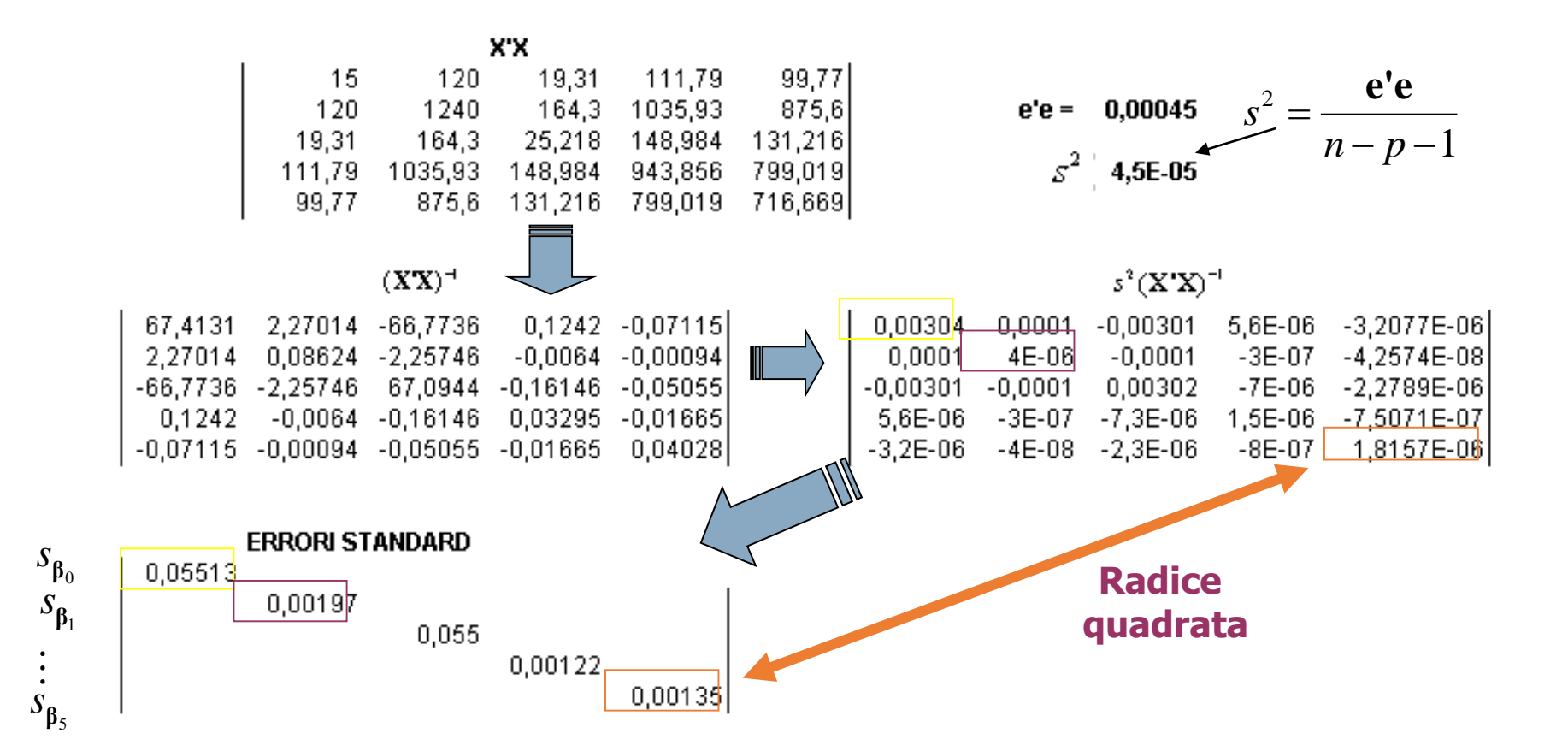

 $\frac{1}{\Gamma}$ 

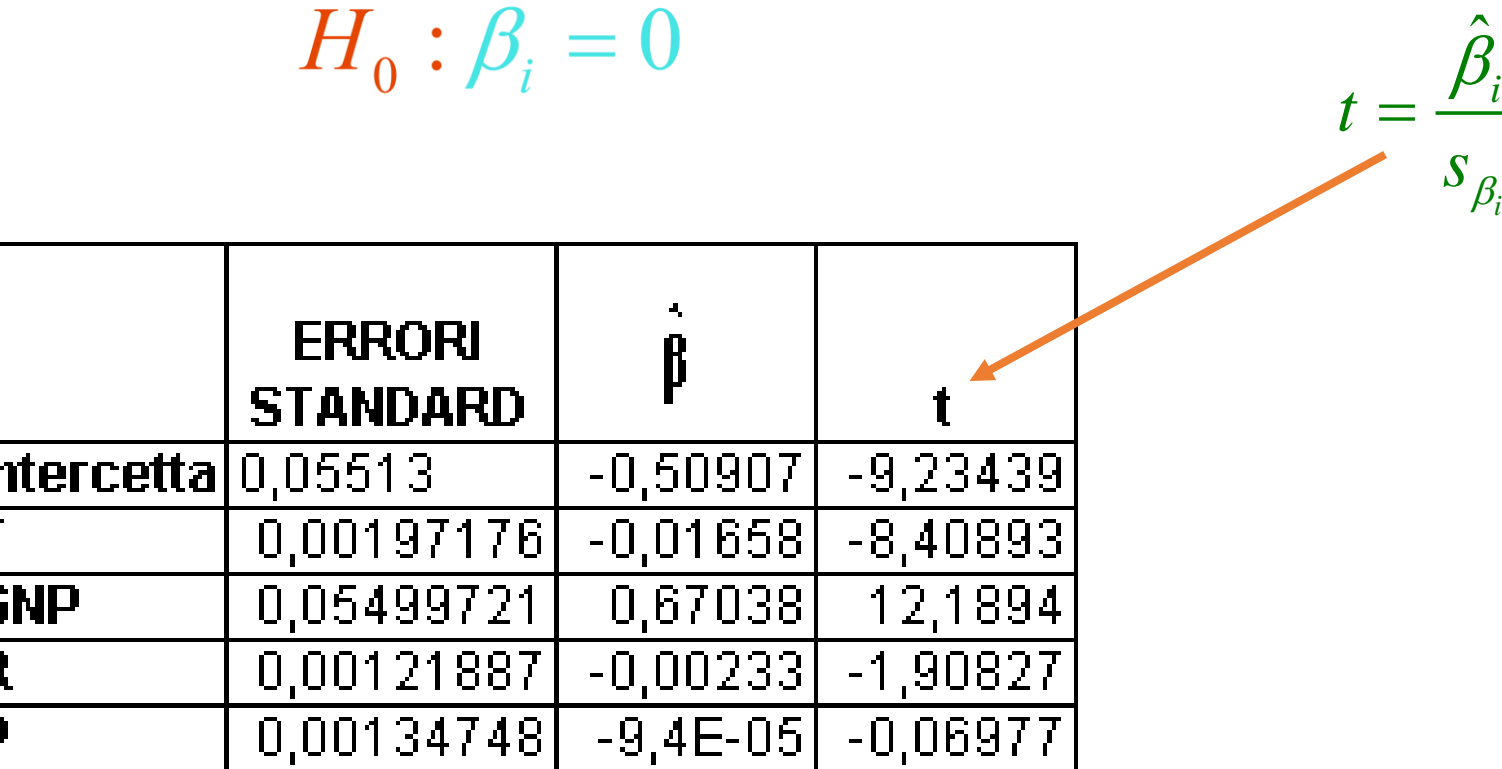

**Si confrontano con i valori tabulati della t di Student, con significatività α/2 (α) e gradi di libertà pari a (n – p).** 

*i*

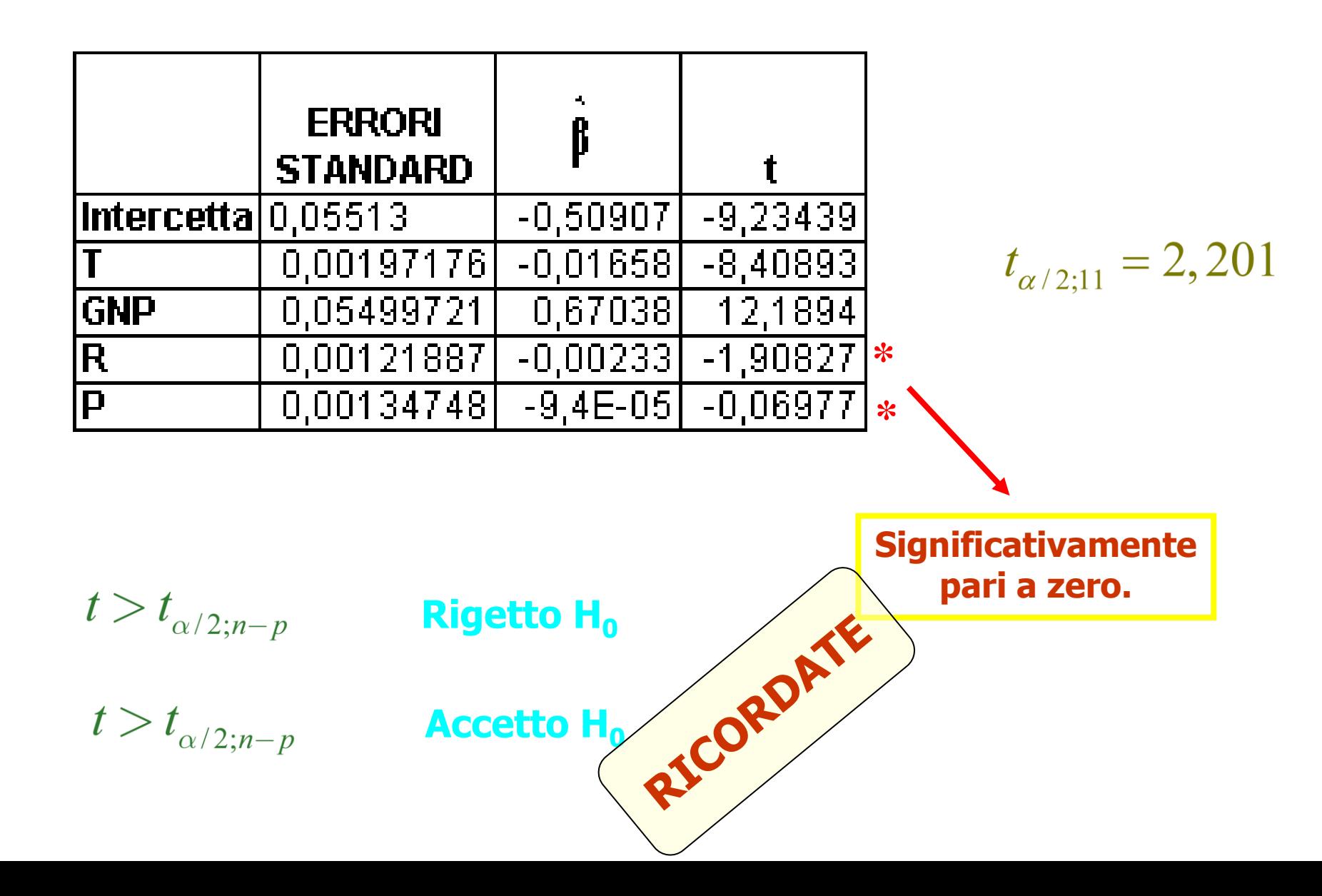

#### **STIMA PER INTERVALLO**

$$
\Pr{ob} \left( \hat{\beta}_i - t_{\alpha/2} s_{\beta_i} \le \beta_i \le \hat{\beta}_i + t_{\alpha/2} s_{\beta_i} \right) = 1 - \alpha
$$
  

$$
t_{\alpha/2;11} = 2,201
$$

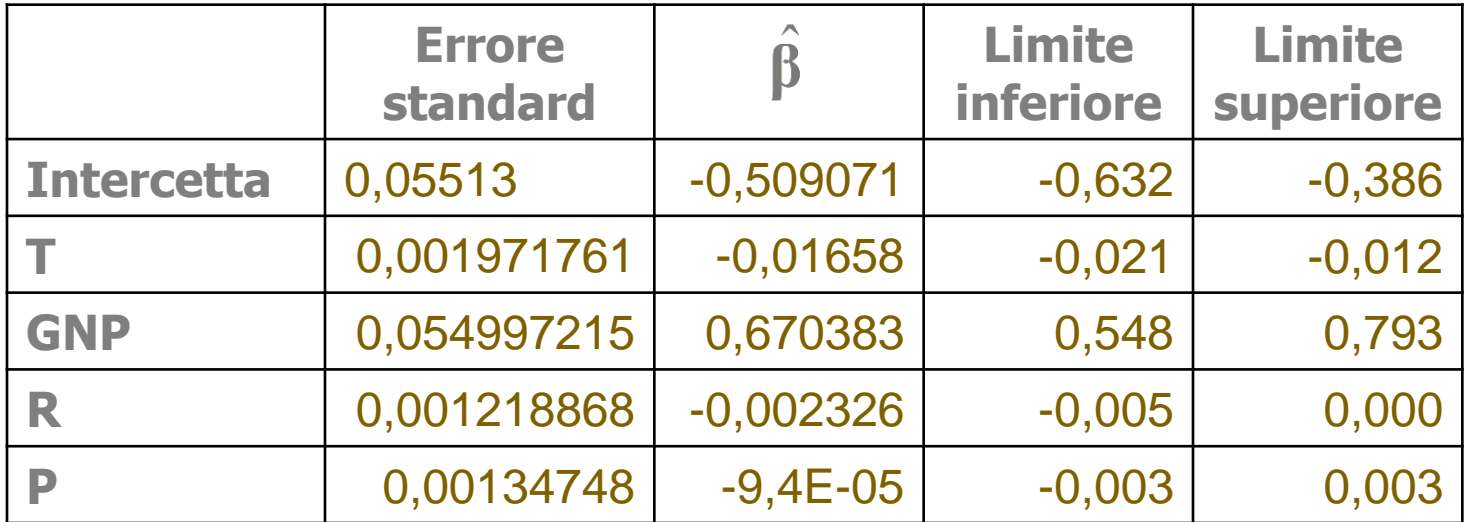

### **MULTICOLLINEARITÀ**

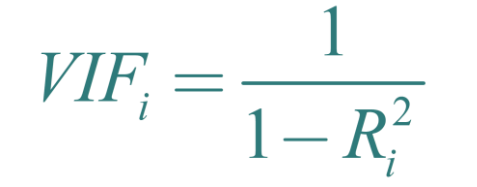

# $VIF_i \geq 10$  **Collinearità**

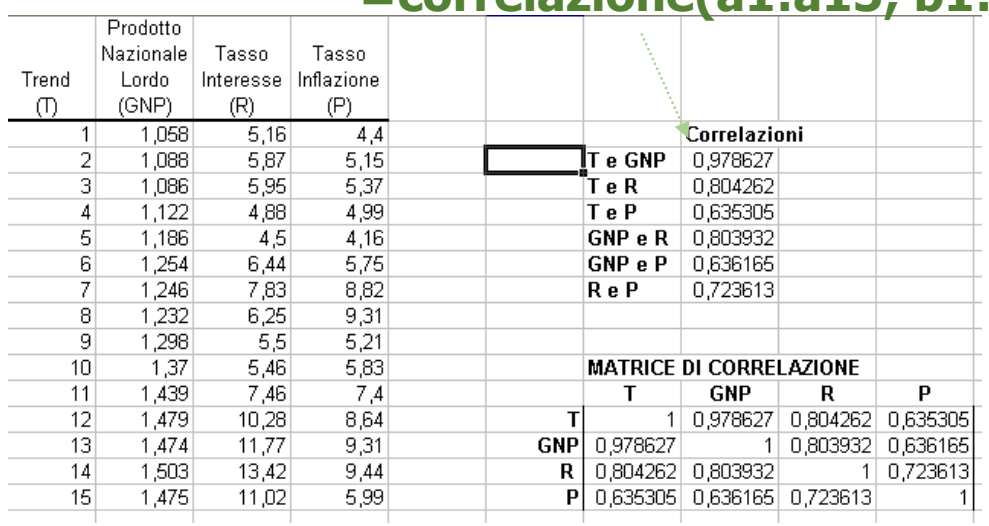

#### **=correlazione(a1:a15; b1:b15)**

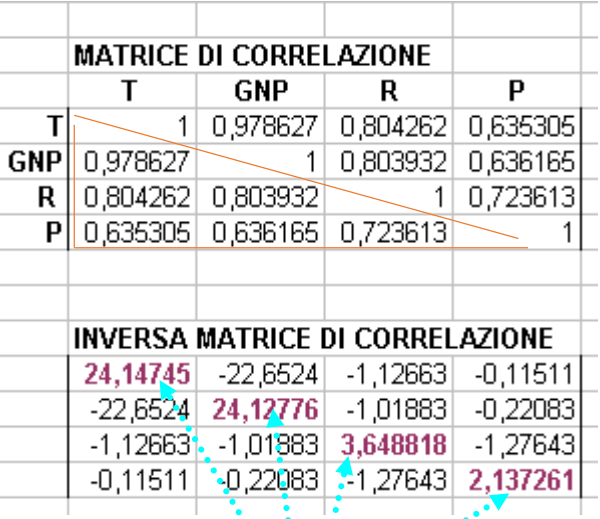

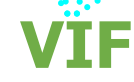

### **VERIFICA DELLE IPOTESI SUI RESIDUI**

**Occorre verificare le note ipotesi sui residui:**

- **assenza di correlazione (autocorrelazione)**
- **omoshedasticità (varianza costante)**
- **distribuzione normale**

### **La regressione lineare multipla PRESENZA DI AUTOCORRELAZIONE**

**Test di Durbin – Watson (DW)**

## $H_0$ :  $\rho = 0$

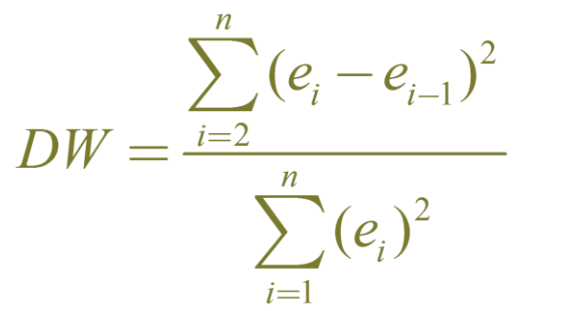

- **= 2 assenza di autocorrelazione**
- **< 2 autocorrelazione positiva**

**> 2 autocorrelazione negativa**

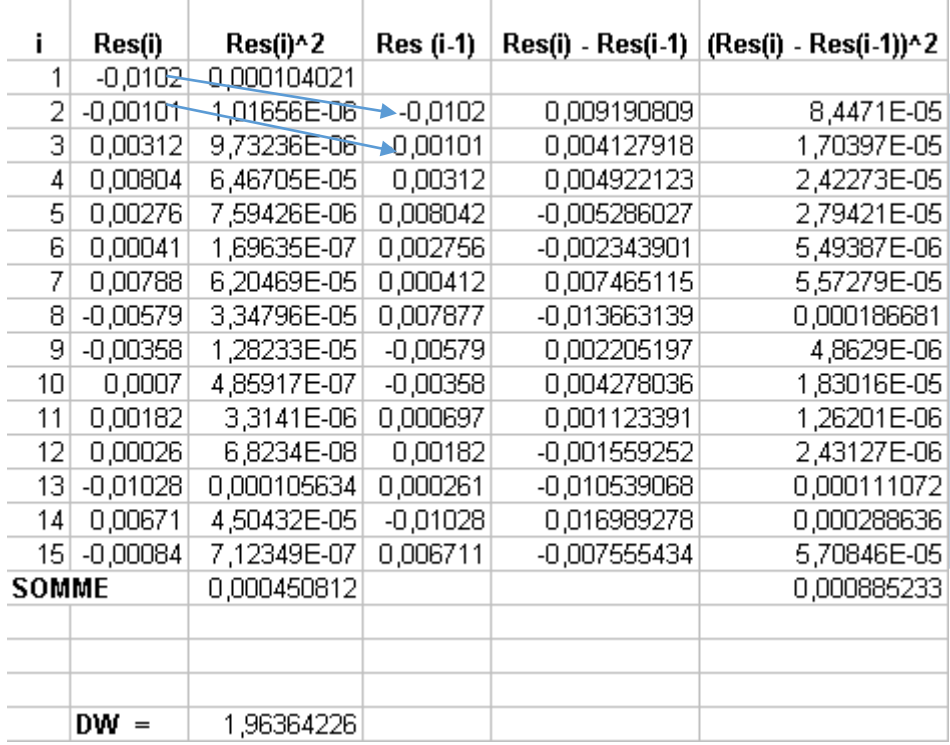

#### **OMOSCHEDASTICITÀ Test di White**

**È basato sul valore del coefficiente di determinazione R<sup>2</sup> relativo alla regressione dei quadrati dei residui su una costante, sui quadrati dei regressori e sui loro prodotti incrociati.**

$$
e_i^2 = \beta_0 + \beta_1 T^2 + \beta_2 GNP^2 + \beta_3 R^2 + \beta_4 P^2 + \beta_5 (T)(GNP) + ... + \beta_{10} (R)(P)
$$

$$
H_0: \sigma_{\varepsilon_i}^2 = \sigma_{\varepsilon}^2 \qquad \forall i \qquad \qquad nR^2 \sim \chi_{\alpha;p-1}^2
$$

**R**<sup>2</sup>**=0,765**  $nR^2 = 15 * 0,765 = 11,475$   $\chi^2_{0.05:9} = 16,919$ 

#### **Accetto H<sub>0</sub>**

#### **La regressione lineare multipla DISTRIBUZIONE NORMALE Test di Jarque – Bera (JB)**

**La statistica test di JB misura la differenza dell'asimmetria e della curtosi della serie (dei residui) da quella della distribuzione normale.** 

$$
H_0: \varepsilon \sim N
$$

**Asimmetria Curtosi** 

$$
S = \frac{1}{n} \sum_{i=1}^{n} \left( \frac{e_i - \overline{e}}{\sigma} \right)^3
$$

$$
K = \frac{1}{n} \sum_{i=1}^{n} \left( \frac{e_i - \overline{e}}{\sigma} \right)^4
$$

$$
JB = \frac{N - p}{6} \left( S^2 + \frac{(K - 3)^2}{4} \right)
$$

$$
J\!B\sim\chi^2_{\alpha;2}
$$

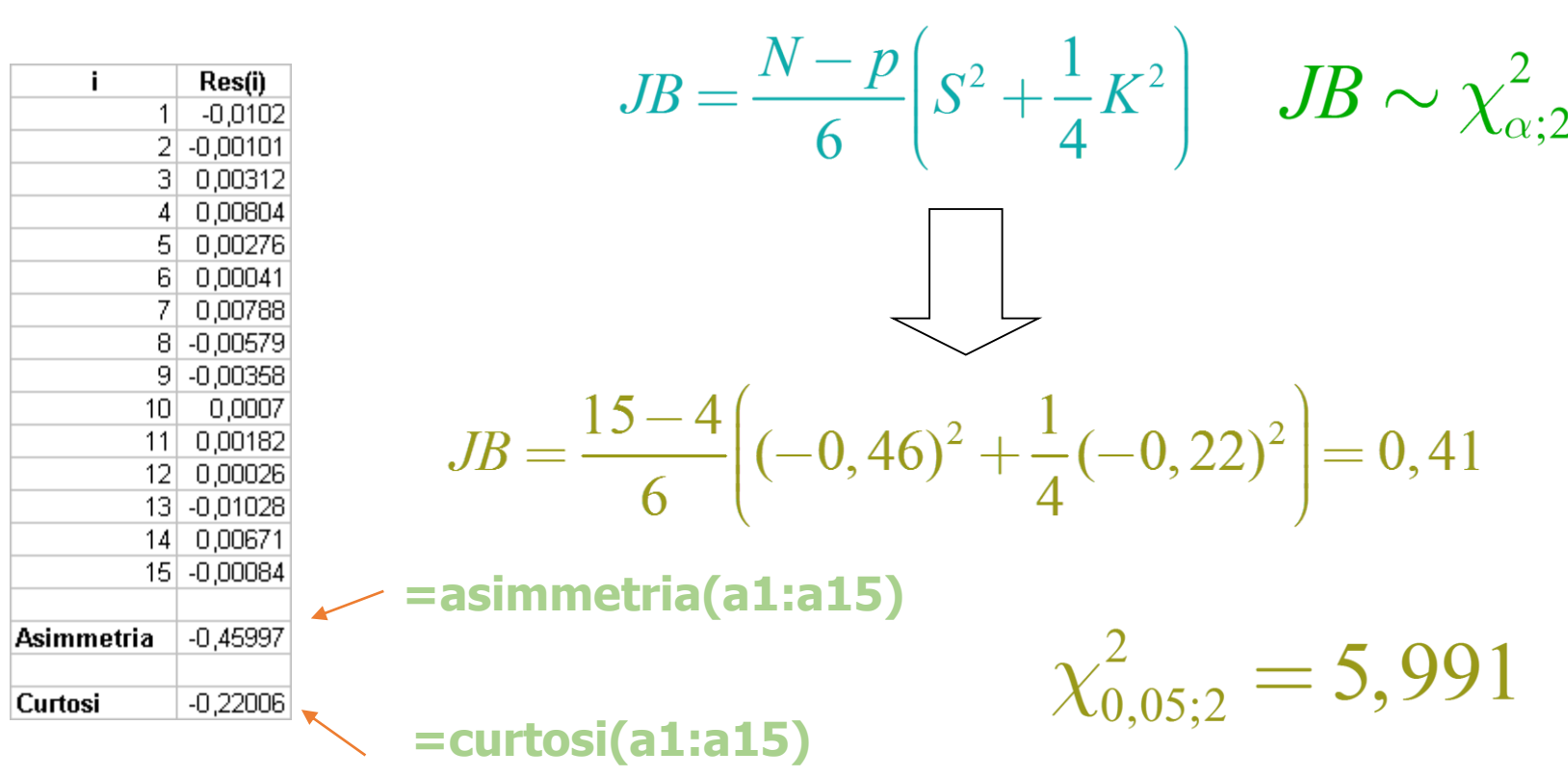

**Accetto H<sub>o</sub>** 

#### **La regressione lineare semplice**

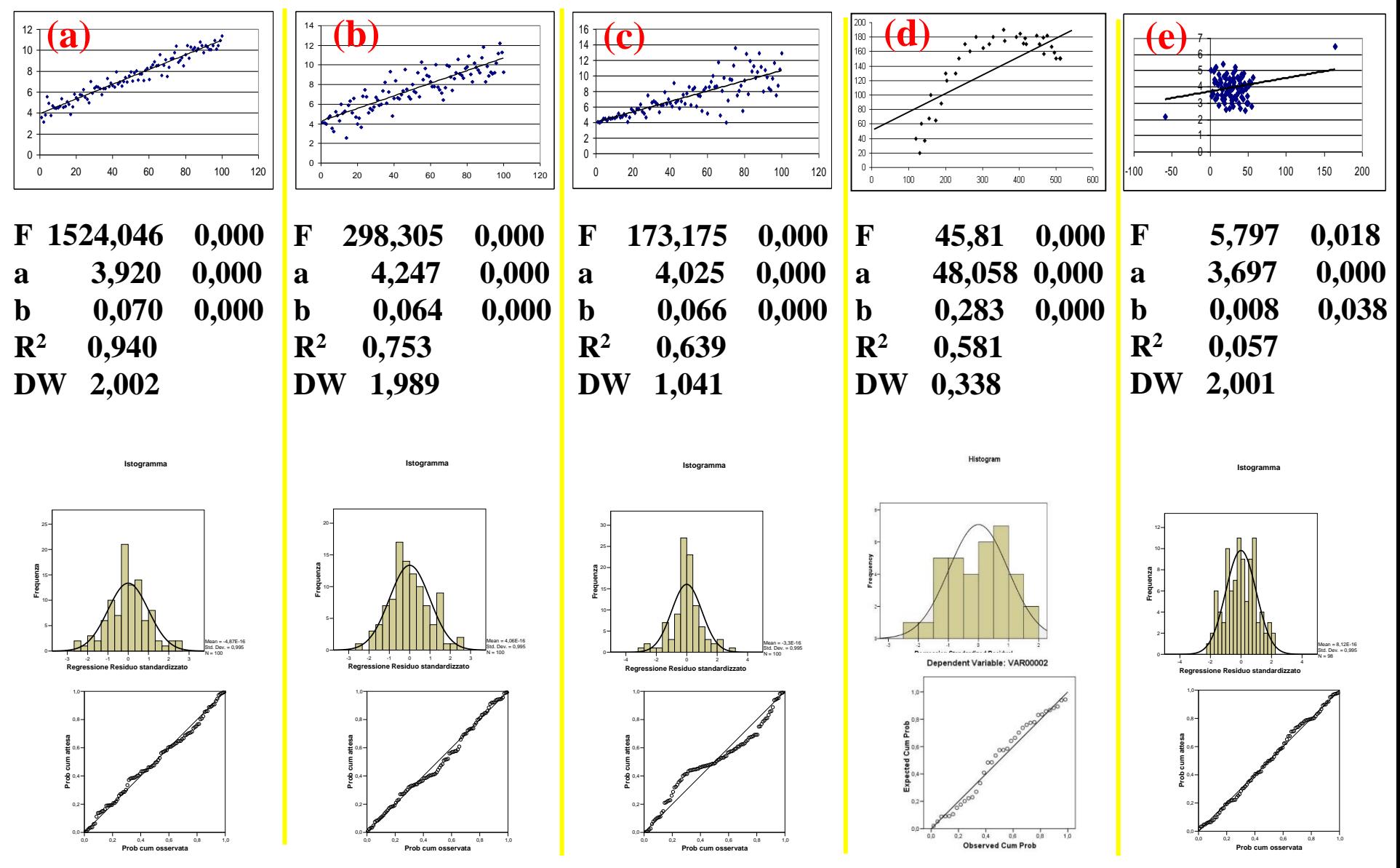

#### **La regressione lineare: un caso di studio**

*Consumi = a + b\*Reddito*

**PROPENSIONE MARGINALE AL CONSUMO – COEFFICIENTE ANGOLARE DELLA RETTA**

**CONSUMO DI SOPRAVVIVENZA PRESENTE ANCHE SE REDDITO = 0 – INTERCETTA DELLA RETTA**

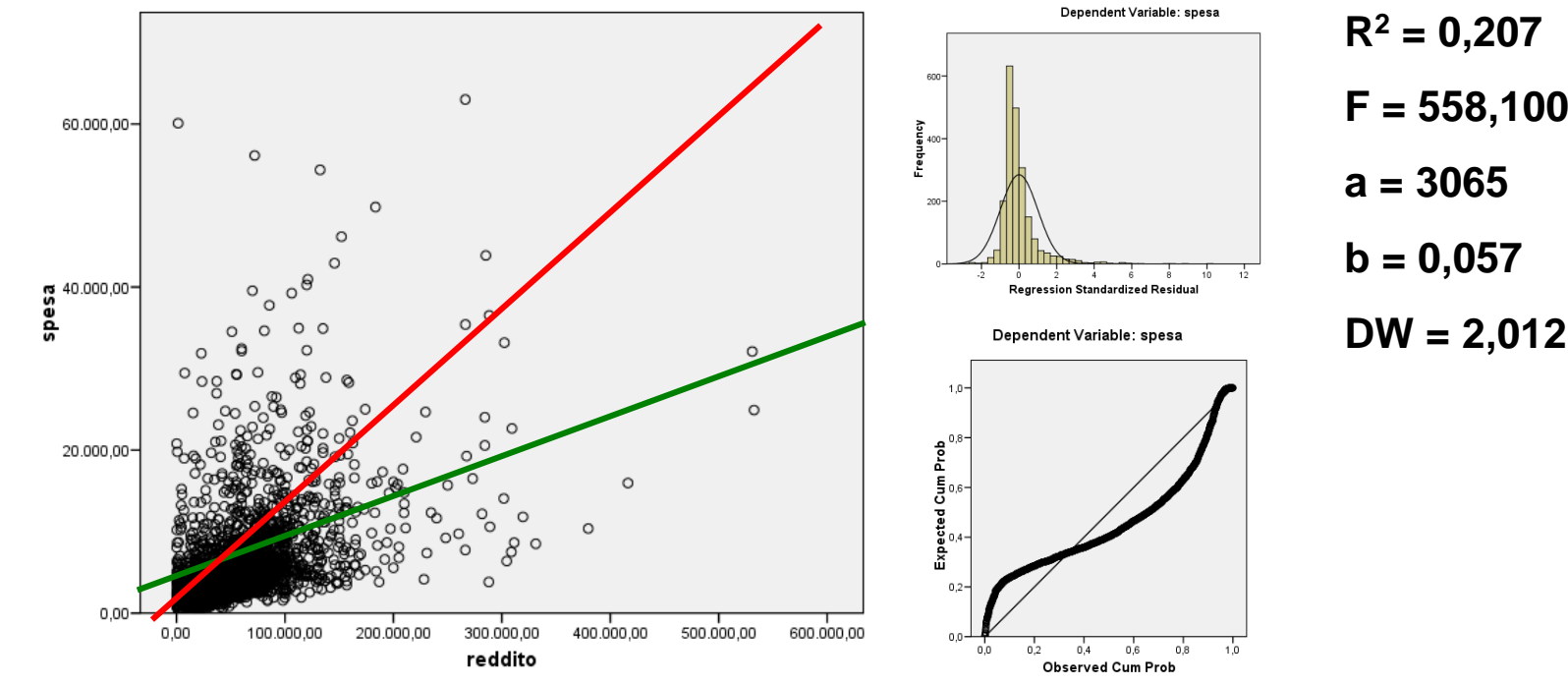

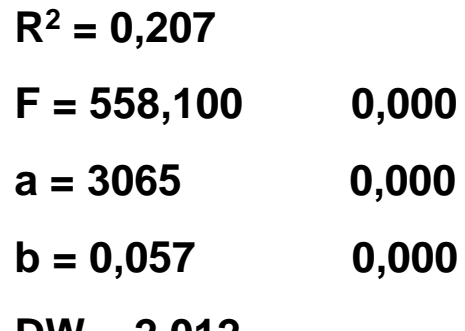

#### **La regressione lineare: un caso di studio**

*Log(Consumi) = a + b\*log(Reddito)*

**ELASTICITA' DEL CONSUMO RISPETTO AL REDDITO – COEFFICIENTE ANGOLARE DELLA RETTA**

#### **LOG DEL CONSUMO DI SOPRAVVIVENZA PRESENTE ANCHE SE LOG(REDDITO) = 0 – INTERCETTA DELLA RETTA**

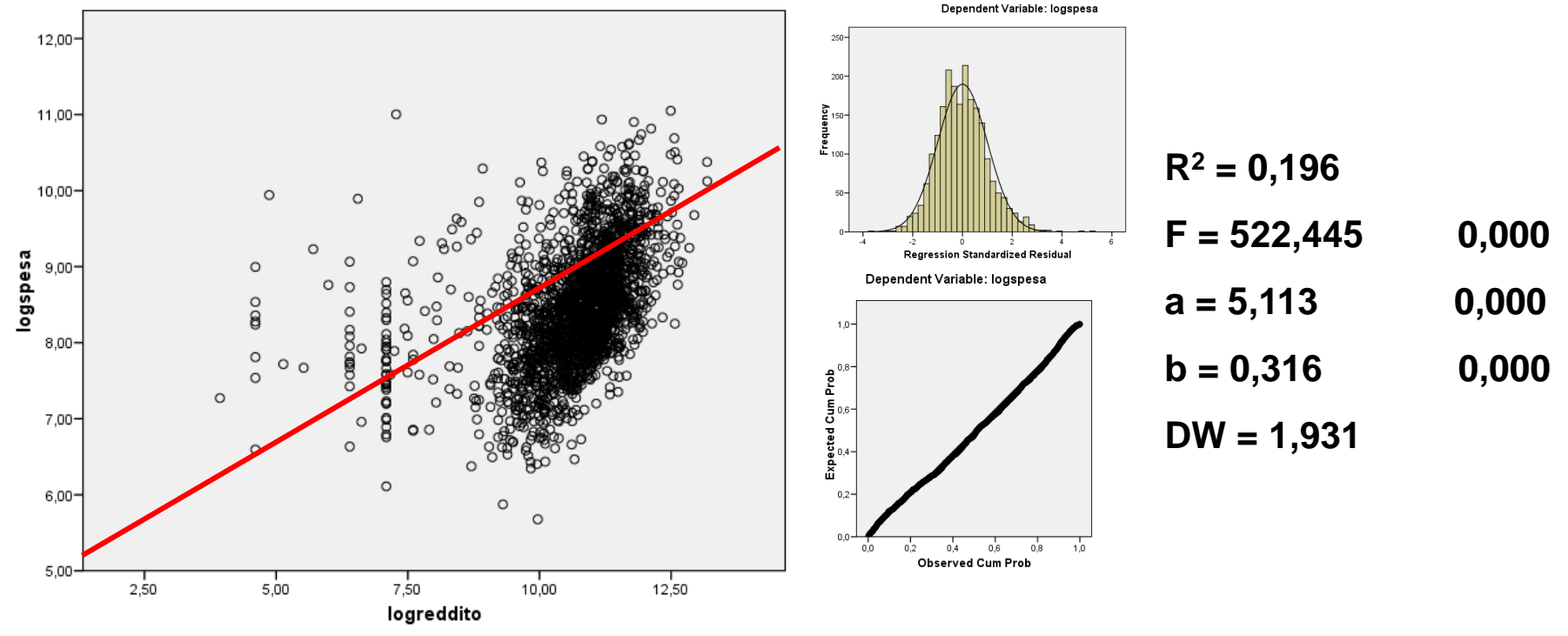

**La regressione lineare multipla: cosa cambia?**

$$
y = b_0 + b_1 x_1 + b_2 x_2 + \dots + b_p x_p
$$

$$
R_{Adj}^2 = 1 - \frac{n-1}{n-p-1}(1-R^2)
$$

$$
VIF_i = \frac{1}{1 - R_i^2}
$$

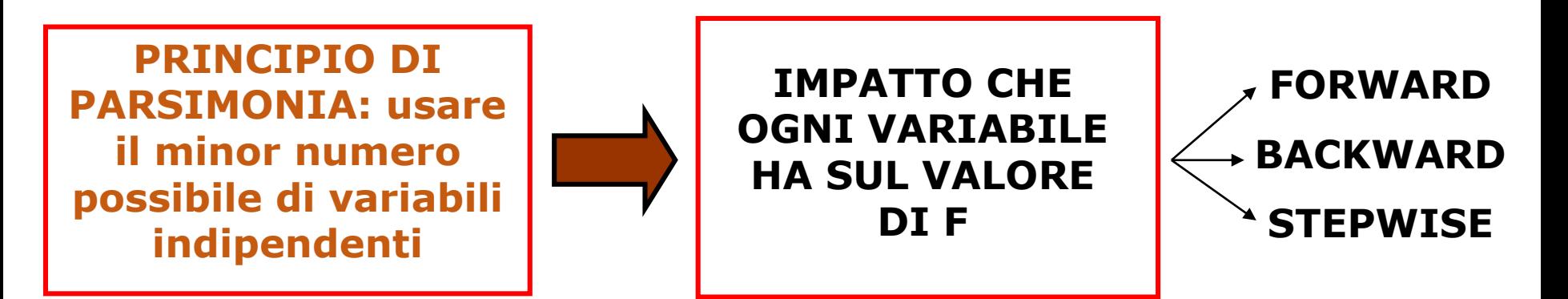

### **La regressione lineare multipla: un esercizio**

 $Log(C) = b_0 + b_1 Log(R) + b_2 qc + b_3f + b_4ef + b_5em + b_6sf + b_7sm$ 

#### **Dove:**

- *C consumi*
- *R reddito*
- *qc quota dei consumi destinato ai prodotti alimentari*
- *f numero dei figli*
- *ef età della moglie*
- *em età del marito*
- *sf anni di studio della moglie*
- *sm anni di studio del marito*
- **1° metodo – Enter o blocco – usare tutte le variabili**
- **2° metodo – Forward**
- **3° metodo – Stepwise**

### La regressione lineare multipla: metodo enter

#### Model Summary<sup>b</sup>

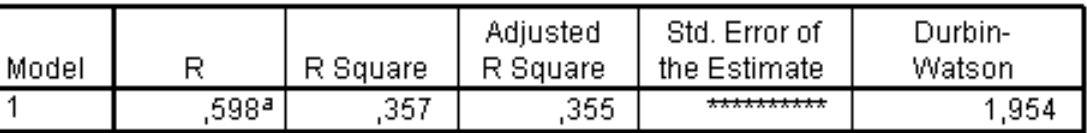

a. Predictors: (Constant), quotacibo, figli, annistfem, Ireddito, etam, annistmas, etaf

b. Dependent Variable: Ispesa

#### **ANOVA**

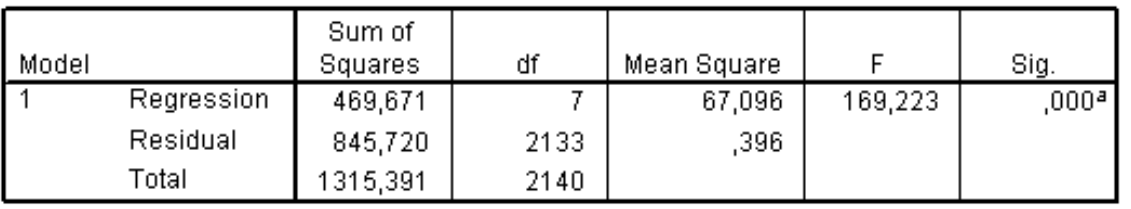

a. Predictors: (Constant), quotacibo, figli, annistfem, Ireddito, etam, annistmas, etaf

b. Dependent Variable: Ispesa

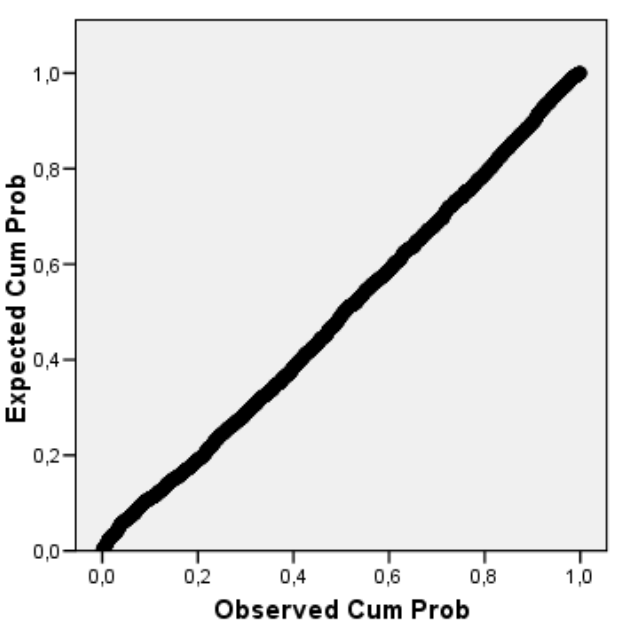

#### Coefficients<sup>a</sup>

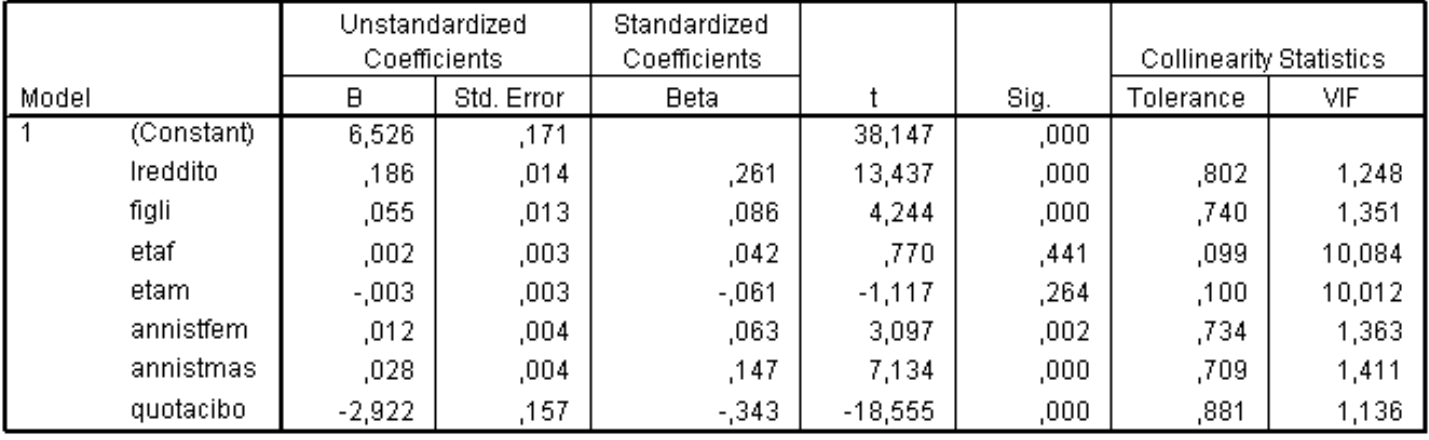

a. Dependent Variable: Ispesa

#### Dependent Variable: Ispesa

### La regressione lineare multipla: metodo forward

**ANOVA** 

Sum of

المادية

 $\overline{\mathbf{z}}$ 

#### Variables Entered/Removed<sup>a</sup>

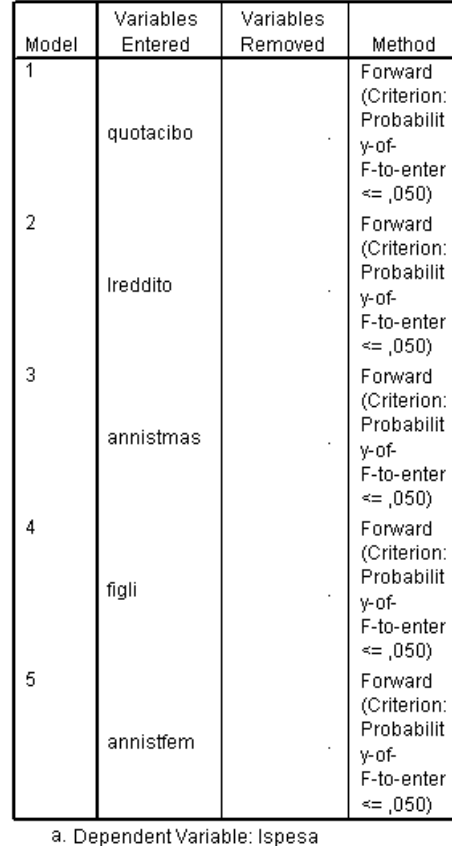

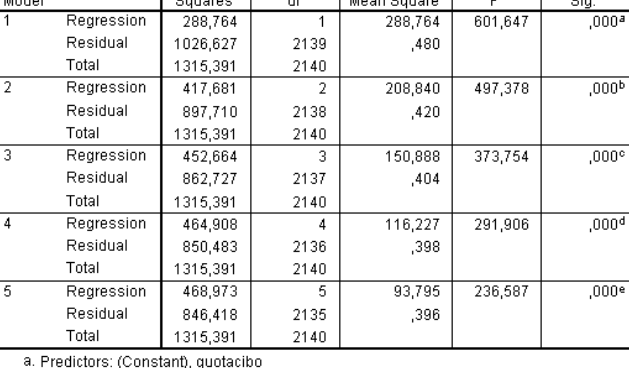

#### Coefficients<sup>a</sup>

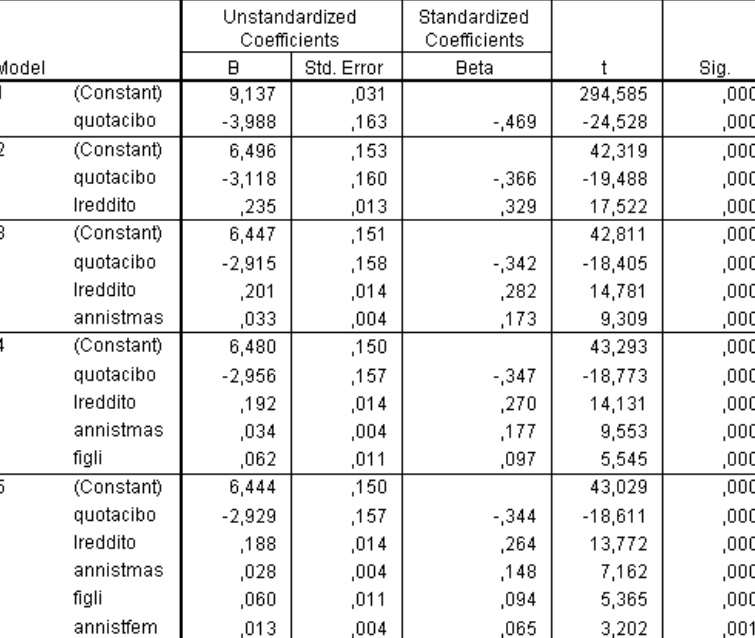

#### Model Summary<sup>f</sup>

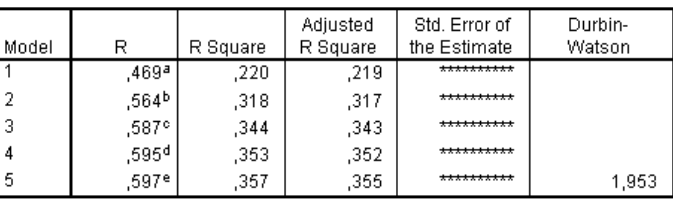

a. Predictors: (Constant), quotacibo

b. Predictors: (Constant), quotacibo, Ireddito

c. Predictors: (Constant), quotacibo, Ireddito, annistmas

d. Predictors: (Constant), quotacibo, Ireddito, annistmas, figli

e. Predictors: (Constant), quotacibo, Ireddito, annistmas, figli, annistfem

f. Dependent Variable: Ispesa

#### Dependent Variable: Ispesa

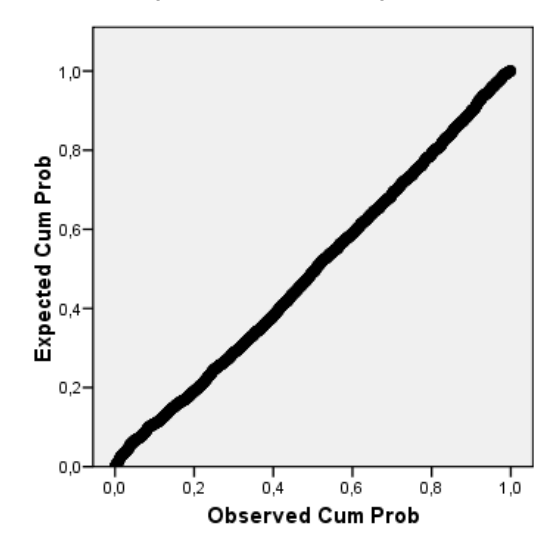

 $\boldsymbol{p}$  $\boldsymbol{F}$  $\frac{SSE}{n-p-1}$ 

a. Dependent Variable: Ispesa

#### La regressione lineare multipla: metodo stepwise Dependent Variable: Ispesa

#### Variables Entered/Removedb

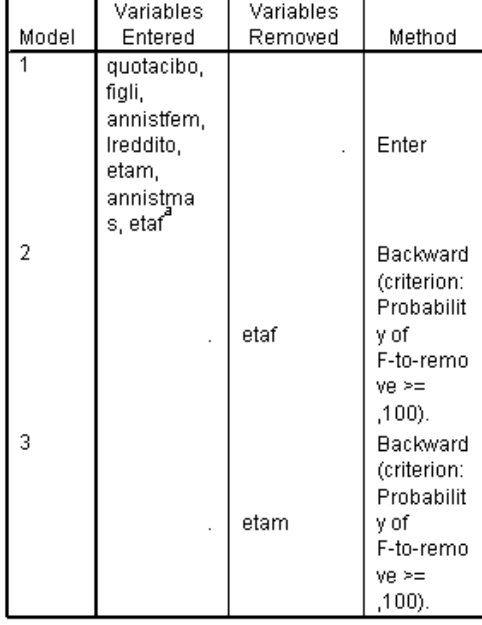

#### Model Summary<sup>d</sup>

Adjusted Std. Error of Durbin-R Square R Model R Square the Estimate Watson  $,357$ \*\*\*\*\*\*\*\*\*\* 1 ,598ª ,355 ,597<sup>b</sup>  $,357$ 2 ,355 3 ,597° ,357 ,355 1,953 \*\*\*\*\*\*\*\*\*\*

a. Predictors: (Constant), quotacibo, figli, annistfem, Ireddito, etam, annistmas, etaf

b. Predictors: (Constant), quotacibo, figli, annistfem, Ireddito, etam, annistmas

c. Predictors: (Constant), quotacibo. figli. annistfem. Ireddito. annistmas

#### d. Dependent Variable: Ispesal

#### $1,0$ Expected Cum Prob<br>မြန်မာ  $0,2$  $0,0$

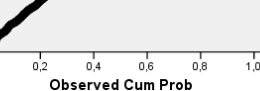

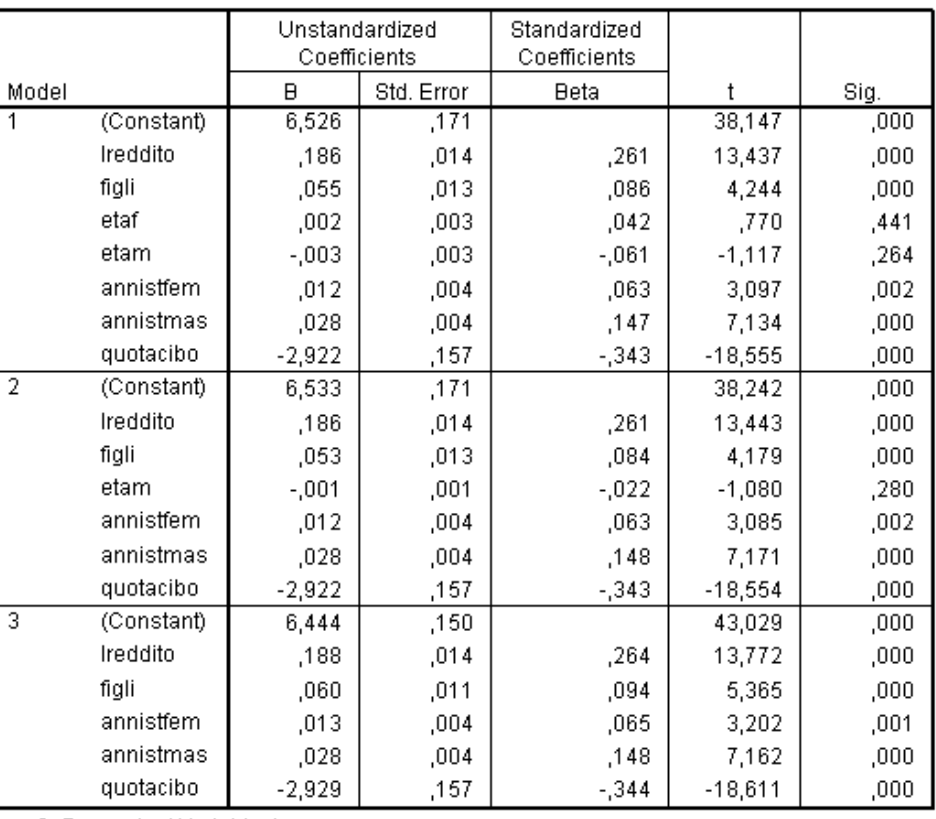

Coefficients<sup>a</sup>

a. All requested variables entered.

b. Dependent Variable: Ispesa

#### **ANOVA**<sup>d</sup>

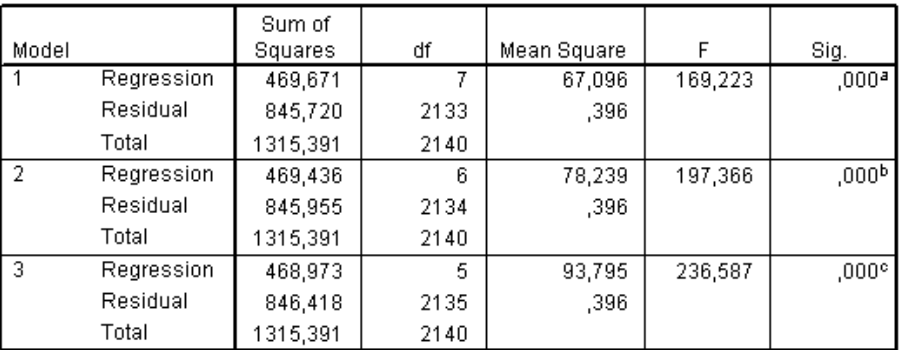

a. Predictors: (Constant), quotacibo, figli, annistfem, Ireddito, etam, annistmas, etaf

b. Predictors: (Constant), quotacibo, figli, annistfem, Ireddito, etam, annistmas

c. Predictors: (Constant), quotacibo, figli, annistfem, Ireddito, annistmas

a. Dependent Variable: Ispesal